# **PRINTRONIX**®

 $IPDS^{\text{\tiny TM}}$  Emulation for SL5000r/T5000r series Printers Programmer's Reference Manual

# $IPDS^{\text{\tiny TM}}$ Emulation for SL5000r/T5000r series Printers Programmer's Reference Manual

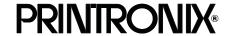

#### **Trademark Acknowledgements**

Advanced Function Printing is a trademark of International Business Machines Corporation.

AIX, AS400, and OS/2 are registered trademarks of International Business Machines Corporation.

ANSI is a registered trademark of American National Standards Institute, Inc.

Bar Code Object Content Architecture and BCOCA are trademarks of International Business Machines Corporation.

IBM is a registered trademark of International Business Machines Corporation.

Intelligent Printer Data Stream and IPDS are trademarks of International Business Machines Corporation.

LinePrinter Plus is a registered trademark of Printronix, Inc.

Printronix is a registered trademark of Printronix, Inc.

PSA is a registered trademark of Printronix, Inc.

Printronix, Inc. makes no representations or warranties of any kind regarding this material, including, but not limited to, implied warranties of merchantability and fitness for a particular purpose. Printronix, Inc. shall not be held responsible for errors contained herein or any omissions from this material or for any damages, whether direct, indirect, incidental or consequential, in connection with the furnishing, distribution, performance or use of this material. The information in this manual is subject to change without notice.

This document contains proprietary information protected by copyright. No part of this document may be reproduced, copied, translated or incorporated in any other material in any form or by any means, whether manual, graphic, electronic, mechanical or otherwise, without the prior written consent of Printronix, Inc.

COPYRIGHT © 1996, 2008, PRINTRONIX, INC.

All rights reserved.

# **Table of Contents**

| 1 | Introduction                            | 7  |
|---|-----------------------------------------|----|
|   | About This Guide                        | 7  |
|   | Sources of Useful IBM Information       | 7  |
|   | Compatible System Attachments           | 8  |
|   | Defining IPDS                           |    |
|   | The Protocol                            | 8  |
|   | The Printer Environment                 | 8  |
|   | Emulations and Data Streams             | 8  |
| 2 | Configuring with IPDS Commands          | 9  |
|   | Overview                                | 9  |
|   | The IPDS Emulation                      | 9  |
|   | The Command Sets                        | 9  |
|   | The Data Towers                         | 10 |
|   | The States                              | 10 |
|   | Processing a Page                       | 11 |
|   | The Command Syntax                      | 12 |
|   | The Text Commands                       |    |
|   | Load Equivalence (LE)                   |    |
|   | Write Text (WT)                         |    |
|   | Scalable Fonts                          |    |
|   | XOA – Request Resource List (RRL) Reply |    |
|   | Font Selection                          |    |
|   | Images                                  |    |
|   | The IM Image Command Set                |    |
|   | Write Image Control (WIC)               |    |
|   | Write Image (WI)                        |    |
|   | Graphics                                |    |
|   | The Graphics Command Set                |    |
|   | Write Graphics Control (WGC)            |    |
|   | Write Graphics (WG)                     |    |
|   | Bar Codes                               |    |
|   | The Bar Code Command Set                |    |
|   | Write Bar Code Control (WBCC)           |    |
|   | Write Bar Code (WBC)                    | 19 |

|   | The Page Segment Command Set                   | 20 |
|---|------------------------------------------------|----|
|   | Begin Page Segment (BPS)                       | 20 |
|   | Delete Page Segment (DPS)                      | 20 |
|   | Include Page Segment (IPS)                     | 20 |
|   | The Overlay Command Set                        | 21 |
|   | Begin Overlay (BO)                             | 21 |
|   | Delete Overlay (DO)                            | 21 |
|   | Include Overlay (IO)                           | 21 |
|   | The Device Control Commands                    | 21 |
|   | Apply Finishing Operations (AFO)               | 21 |
|   | Begin Page (BP)                                | 22 |
|   | End                                            | 22 |
|   | End Page (EP)                                  | 22 |
|   | Load Copy Control (LCC)                        | 22 |
|   | Load Font Equivalence (LFE)                    | 22 |
|   | Load Page Descriptor (LPD)                     | 22 |
|   | Load Page Position (LPP)                       | 22 |
|   | No Operation (NOP)                             | 23 |
|   | Sense Type and Model (STM)                     | 23 |
|   | Sense Type and Model Acknowledge Reply         | 23 |
|   | Set Home State (SHS)                           | 28 |
|   | Execute Order Anystate (XOA)                   | 28 |
|   | Execute Order Home State (XOH)                 | 29 |
|   | XOH Obtain Printer Characteristics             | 29 |
|   | Exception Processing and IDs                   | 34 |
| Α | Fonts and Code Pages                           | 43 |
| В | IPDS Exception Reporting                       | 47 |
|   | Command Reject — X'80'                         | 48 |
|   | Intervention Required — X'40'                  | 48 |
|   | Equipment Check — X'10'                        | 49 |
|   | Data Check — X'08'                             | 49 |
|   | Specification Check-Bar Code — X'04'           | 50 |
|   | Specification Check-Graphics — X'03'           | 55 |
|   | Specification Check-General — X'02'            | 61 |
|   | Conditions Requiring Host Notification — X'01' | 79 |

| С | Contact Information                | 81 |
|---|------------------------------------|----|
|   | Printronix Customer Support Center | 81 |
|   | Printronix Supplies Department     | 81 |
|   | Corporate Offices                  | 82 |
| D | Glossarv                           | 83 |

1 Introduction

# **About This Guide**

This manual contains the IPDS\* configuration menu, lists the command sets and provides error messages.

This manual assumes you are familiar with IPDS and programming in IPDS. This book is not a tutorial, it does not explain how to program nor does it describe which applications support which commands. For detailed information, refer to the list below.

#### **Sources of Useful IBM Information**

- IBM\* Intelligent Printer Data Stream\* Reference
- IBM System/36 Concepts and Programmer's Guide
- IBM System/38 Guide to Program Product Installation and Device Configuration
- Forms Design Reference Guide for Printers
- IBM 9370 Information System: Customizing the Work Station Subsystem
- IBM 9370 Information System: Work Station Subsystem and Reference
- IBM AS/400\* Programming: Data Management Guide
- 4234 Printer Models 007, 008, 011, and 012 Product and Programming Description
- Guide to Programming for Printing, Version 2

# **Compatible System Attachments**

With a twinax interface, you can attach your IPDS-compatible printer to the following systems:

- System/36 (SSP 5.1 plus IPDS PRPQ P84094)
- System/38 (with Rel. 8 System/38 Control Program Facility)
- AS/400 processor
- 5294/5394/5494 control units

(The coax IPDS emulation is currently not used.)

IPDS characteristics available on each of the above attachments are not completely uniform, but the emulation printers are as fully functional on these attachment as provided by the host vendor.

# **Defining IPDS**

IPDS is both a protocol and a printer mode. The two terms do *not* mean the same thing.

#### The Protocol

A protocol is a set of rules governing the exchange of information between the printer and the host computer. The rules are codes that manipulate and print data and allow for machine-to-machine communication. A printer and the host computer must use the same protocol.

IPDS is the protocol for your printer. Refer to your IBM documentation for details about commands, etc.

The printer uses EBCDIC character codes to print text, numbers, and punctuation. Some EBCDIC characters, singly and in groups, are used as control codes. Control codes instruct the printer to perform specific functions.

#### The Printer Environment

The printer operates under "IPDS" (text and graphics) mode. In the IPDS mode, the data stream has special sequences to denote IPDS commands.

#### **Emulations and Data Streams**

Your IPDS printer emulates only IBM 3816 or 4028 and scalable AGFA fonts.

Twinax printers always use IPDS data streams for sending commands. Even a simple job, such as a screen print, is IPDS data in a twinax attachment. Because the printer definition on a twinax host is either set automatically (by auto configuration) or manually, the printer type is already known.

**NOTE:** Sending a non-IPDS data stream to an IPDS printer and vise versa will result in a hung spool file or writer.

# Configuring with IPDS Commands

# **Overview**

This chapter summarizes IPDS, lists control codes, and lists error messages. For detailed information, refer to "Sources of Useful IBM Information" on page 7.

# The IPDS Emulation

IPDS consists of the following command sets, which are defined in more detail beginning on page 13.

# **The Command Sets**

| Text           | This set contains the commands used to present text information on a page, on a page segment, or on an overlay.    |
|----------------|----------------------------------------------------------------------------------------------------|
| IM Image       | The commands for this functional area output raster image data on a page, a page segment, or on an overlay.        |
| IO Image       | Not available for impact IPDS printers.                                                                            |
| Graphics       | To present vector graphics on a page, a page segment or on an overlay, use the commands in this set.               |
| Bar Code       | This set contains the commands and data controls needed to produce bar codes.                                      |
| Page Segment   | The commands used to store and present page segments that contain text, graphics, image, and bar code information. |
| Overlay        | The commands used to store and present overlays that contain text, graphics, image, and bar code information.      |
| Device Control | This set contains commands that let you set up a page and manage printer-host communication.                       |

#### The Data Towers

Most of the IPDS commands contain data fields. The type of data is categorized into the following data towers:

Text The Presentation Text Object Content Architecture

(PTOCA) commands are a part of the text data tower. This information is necessary to print text in a page, a

page segment, or an overlay.

IM Image The image data enables the printer to print images in a

page, a page segment, or an overlay.

IO Image This is not supported.

Graphics The Graphic Object Content Architecture (GOCA)

commands are a part of the graphics data tower. This information is necessary to print images in a page, a

page segment, or an overlay.

Bar Code The Bar Code Object Content Architecture\* (BCOCA\*)

commands are a part of the bar code data tower. This information is necessary to print bar codes in a page, a

page segment, or an overlay.

Some of the data towers contain only one level of commands; some contain two.

PTOCA, GOCA, and BCOCA are described in more detail in the IBM documentation.

#### The States

IPDS-capable printers are known as "state machines." As the printer recognizes a specific command, it operates in the state identified with that command. Figure 1 shows the transition of the different states.

Home State The initial operating state. The printer returns to this state

after a page, an overlay, or a page segment has been

sent.

Block States The printer establishes the processing conditions for a

data block to be accepted. There are three block states:

IM image, graphics, and bar code.

Page State While printing a logical page, the printer is in the Page

State.

Overlay State This state permits overlay data blocks to be stored. An

overlay is a block of data that is frequently accessed. It can be a block of text, images, graphics, or bar codes. An overlay can be a predefined page or part of a page and is

often used for forms.

Page Segment

State Page segment data is stored when the printer is in this

state. A page segment is a frequently accessed

resource; it can be a block of text, images, graphics, or bar codes. Page segments can be a part of an overlay.

Any state Some commands can be received in any state.

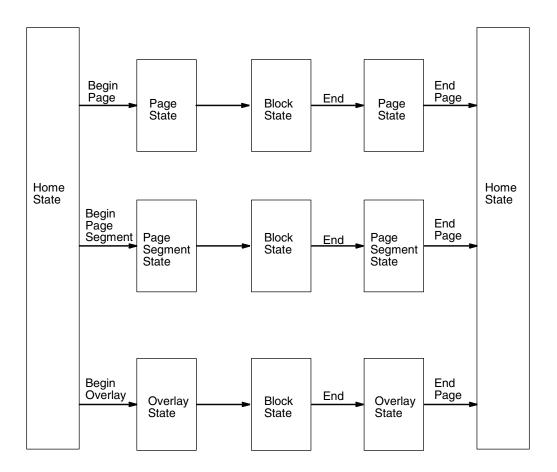

Figure 1. State Transition

# **Processing a Page**

Your printer can print page by page or it can behave as a line printer. This section describes how the printer prints page by page. (The *User's Manual* explains the two printing methods in more detail.)

Your IPDS-capable printer builds a page by gathering all the page descriptor commands and data blocks that are specified in the data stream.

Page descriptor commands instruct the printer to create and position a logical page, which rests within the perimeter of the physical page.

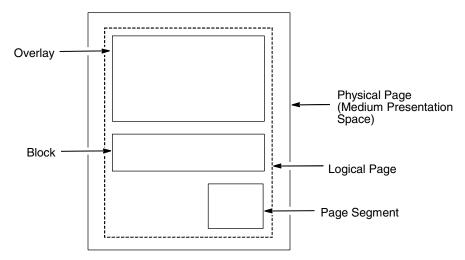

Figure 2. Processing a Page

Blocks contain images, graphics, bar codes, coded fonts, and text. Each block is recognized by specific, functional commands. To print a bar code, for example, Bar Code commands must be in the data stream.

As each type of data block is stored in memory, the printer moves from state to state. For example, when the printer is reading the Bar Code commands, it is in the bar code state.

Once all the data has been stored, the page can be closed with an End Page command and the printer, which is now in the Home State, is ready to print the page.

# **The Command Syntax**

The commands on the following pages use this syntax:

|           | Byte<br>Count | D6XX                                                                  | Flag                      | CID                         | Data             |        |
|-----------|---------------|-----------------------------------------------------------------------|---------------------------|-----------------------------|------------------|--------|
| Byte Coun | t             | A two-byte field                                                      | d. Specifie               | s the length                | of the comma     | nd.    |
| D6XX      |               | A two-byte field<br>the hex code for                                  |                           |                             |                  | XX" is |
| Flag      |               | A one-byte field<br>flags. You can<br>response from                   | request a                 | n Acknowled                 | dgement Requ     |        |
| CID       |               | Correlation ID. command. If ar respond with a associated with         | n exceptio<br>Negative    | n (error) occ<br>Acknowledg | curs, the printe |        |
| Data      |               | 0-32760 bytes<br>0-32762 bytes<br>This field conta<br>necessary for i | if CID is n<br>ains param | ot present.<br>eters, order | ·                |        |

#### **The Text Commands**

The following commands are used to present text blocks in a page, a page segment, or an overlay.

#### Load Equivalence (LE)

Byte D61D Flag CID Data Count

This command allows the printer to use a single suppression ID for more than one suppression pair.

#### Write Text (WT)

Byte D62D Flag CID Presentation
Count Text Object;
Content
Architecture
control codes
and character
data

Use this command to send character data and controls to the printer. The data and controls can begin in one Write Text command chain and end in another Write Text command chain.

Controls are listed on the following pages. The first control is preceded by the escape sequence 2B D3. Subsequent controls will follow as long as the preceding code is a chained code.

**Table 1. Control Codes** 

| Control Sequence                             | Unchained<br>Hex Code | Chained<br>Hex Code |
|----------------------------------------------|-----------------------|---------------------|
| Absolute Move Baseline (AMB)                 | D2                    | D3                  |
| Absolute Move Inline (AMI)                   | C6                    | C7                  |
| Begin Line (BLN)                             | D8                    | D9                  |
| Begin Suppression (BSU)                      | F2                    | F3                  |
| Draw B-Axis Rule (DBR)                       | E6                    | E7                  |
| Draw I-Axis Rule (DIR)                       | E4                    | E5                  |
| End Suppression (ESU)                        | F4                    | F5                  |
| No Operation (NOP)                           | F8                    | F9                  |
| Overstrike (OVS)                             | 72                    | 73                  |
| Relative Move Baseline (RMB)                 | D4                    | D5                  |
| Relative Move Inline (RMI)                   | C8                    | C9                  |
| Repeat String (RPS)                          | EE                    | EF                  |
| Set Baseline Increment (SBI)                 | D0                    | D1                  |
| Set Coded Font Local (SCFL)                  | F0                    | F1                  |
| Set Inline Margin (SIM)                      | C0                    | C1                  |
| Set Intercharacter Adjustment (SIA)          | C2                    | C3                  |
| Set Text Color (STC)                         | 74                    | 75                  |
| Set Text Orientation (STO)                   | F6                    | F7                  |
| Set Variable Space Character Increment (SVI) | C4                    | C5                  |
| Temporary Baseline Move (TBM)                | 78                    | 79                  |
| Transport Data (TRN)                         | DA                    | DB                  |
| Underscore (USC)                             | 76                    | 77                  |
| Absolute Move Inline (AMI)                   | C6                    | C7                  |
| Begin Line (BLN)                             | D8                    | D9                  |
| Begin Suppression (BSU)                      | F2                    | F3                  |
| Draw B-Axis Rule (DBR)                       | E6                    | E7                  |
| Draw I-Axis Rule (DIR)                       | E4                    | E5                  |
| End Suppression (ESU)                        | F4                    | F5                  |

#### **Scalable Fonts**

In addition to the IBM 4028 and 3816 bitmap fonts, the IPDS functionality also uses Scalable AGFA fonts.

The following table lists available fonts and their mappings from IBM Font Global Identifiers to AGFA numbers.

**Table 2. Scalable Fonts** 

| IPDS FGID | AGFA# | Description         | Availability |
|-----------|-------|---------------------|--------------|
| 404       | 93779 | Letter Gothic Bold  | Standard     |
| 416       | 93950 | Courier             | Optional     |
| 420       | 93952 | Courier Bold        | Standard     |
| 424       | 93951 | Courier Italic      | Optional     |
| 428       | 93953 | Courier Italic Bold | Optional     |

The fonts listed in Table 2 as **standard** is available by default in every non-impact build. The **optional** fonts are available as part of the Printronix Additional Font Diskettes.

**NOTE:** Download the optional fonts to the printer's flash memory separately to make them available for IPDS.

Additional fonts other than the fonts listed in Table 2 may be available in the future.

# XOA – Request Resource List (RRL) Reply

All of the IPDS scalable fonts in the printer will be added to the XOA-RRL replies to report their availability to the host PSF. The IPDS scalable fonts will be reported in the RRL Resource Type *X'07': Font character sets*, and will specify a Font Width (FW) of X'0000' to indicate that it is a scalable font.

#### **Font Selection**

The scalable fonts can be selected from the host similar to the resident bitmap fonts in the Global Resource ID (GRID) portion of the Load Font Equivalence command. The width of the font is specified in 1440ths of an inch in the Font Width bytes of the GRID. A Font Width of X'FFFF' indicates that the width of the printer default font is used. The scalable fonts can be used within text, graphics, or bar code HRI data.

#### **Images**

The physical page is the actual medium used, such as a continuous form or an  $8\,1/2\,x\,11$  inch sheet of paper.

The logical page is mapped onto the physical page; you can set its size and position inside the physical page. The logical page contains the image blocks, text blocks, segment and overlay blocks. A block is an area where the image is mapped to.

The image presentation space contains the image that will be mapped to the block. The image presentation space contains the entire image.

An image block can be the same size, larger or smaller than the image presentation space.

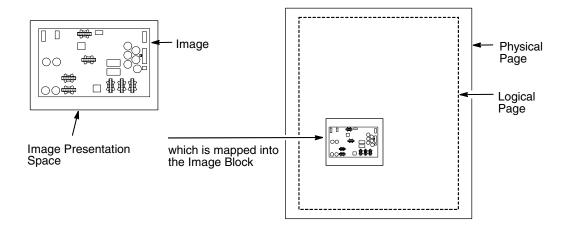

Figure 3. Generating Images

# The IM Image Command Set

The following commands are used to present image data (raster format) in a page, a page segment, or an overlay.

#### Write Image Control (WIC)

Byte D63D Flag CID Data Count

This command defines the following: the image presentation space size and resolution, the image block size, position and orientation on the logical page, and the mapping of the image presentation space into the image block. You can specify that the image presentation space fits into the image block or you can crop a portion of the presentation space and map that to the image block.

#### Write Image (WI)

Byte D64D Flag CID Data Count

This command is used to denote image data to be printed.

# **Graphics**

Graphics contain line drawings, such as arcs and lines.

The area containing the entire drawing is called the graphics presentation space. Usually, only a part of the drawing will be printed. This part is referred to as the graphics presentation space window.

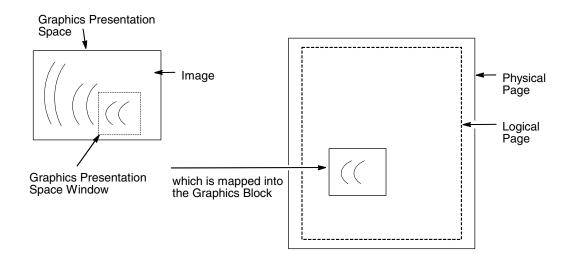

Figure 4. Generating Graphics

To place the graphics presentation space window onto a logical page, it must be mapped to a graphics block on the logical page. This block can be the same size, larger, or smaller than the graphics presentation space.

When you map the window to the graphics block, you have three methods to choose from:

- Scale to fit mapping The window will be the same size as the graphics block
- Center and trim mapping The window is centered inside the graphics block.
- Position and trim mapping The window's top left corner is mapped to the graphics block and is affected by the graphics block's offset parameters.

# **The Graphics Command Set**

The following commands are used to present graphics in a page, a page segment, or an overlay.

#### Write Graphics Control (WGC)

Byte D684 Flag CID Graphics Area
Count Position;
Graphics
Output Control;
Graphics Data
Descriptor

WGC specifies the graphics block position, size and orientation; it specifies the graphics presentation space window size and location inside the graphics presentation space; and it defines how the window will map into the graphics block.

#### Write Graphics (WG)

Byte D685 Flag CID Begin Segment Count Introducer and drawing orders

The WG command follows the Write Graphics Control command and contains information about the graphics presentation space. This data is referred to as drawing orders.

#### **Bar Codes**

Bar codes contain information that can be read by optical scanners and are widely used.

A bar code resides in a bar code presentation space, which is mapped to a bar code block that exists on the logical page. This block can be the same size, larger, or smaller than the bar code presentation space.

The entire bar code presentation space must be mapped to the bar code block; you cannot trim and cut any of the bar code presentation space.

#### The Bar Code Command Set

The following commands are used to present bar codes in a page, a page segment, or an overlay.

#### Write Bar Code Control (WBCC)

Byte D680 Flag CID Bar Code Area
Count Position;
Bar Code
Output Control;
Bar Code Data
Descriptor

Use this command to set the bar code block position, size, and orientation; to set the bar code presentation size; the bar code to be used; and to set how the bar code presentation space will map into the bar code block.

#### Write Bar Code (WBC)

Byte D681 Flag CID Data Count

This command sends Bar Code Object Content Architecture data to the printer and applies to only one bar code symbol. To print another bar code symbol, you must send another WBC command.

The following table displays the code and bar code type.

| Code   | Bar Code Type                           |  |  |
|--------|-----------------------------------------|--|--|
| X' 01' | Code 39 (3-of-9 Code), AIM USS-39       |  |  |
| X' 02' | MSI (modified Plessey code)             |  |  |
| X' 03' | UPC/CGPCVersion A                       |  |  |
| X' 05' | UPC/CGPCVersion B                       |  |  |
| X' 06' | UPCTwo-digit Supplemental (Periodicals) |  |  |
| X' 07' | UPCFive-digit Supplemental (Paperbacks) |  |  |
| X' 08' | EAN-8 (includes JAN-short)              |  |  |
| X' 09' | EAN-13 (includes Jan-standard)          |  |  |
| X' 0A' | Industrial 2-of-5                       |  |  |
| X' 0B' | Matrix 2-of-5                           |  |  |
| X' 0C' | Interleaved 2-of-5, AIM USS-I 2/5       |  |  |
| X' 0D' | Codabar, 2-of-7, AIM USS-Codabar        |  |  |
| X' 11' | Code 128, AIM USS-128                   |  |  |

# The Page Segment Command Set

The following commands are used to access printer data by name and merge on the logical page.

#### **Begin Page Segment (BPS)**

Byte D65F Flag CID Data Count

This command identifies the data following as data for a page segment.

#### **Delete Page Segment (DPS)**

Byte D66F Flag CID Data Count

DPS instructs the printer to delete one or all of the stored page segments.

#### Include Page Segment (IPS)

Byte D67F Flag CID Data Count

When you issue an IPS command, a stored page segment can be processed as if the printer had just received it.

# **The Overlay Command Set**

Overlays contain data that is frequently accessed and can be stored by name for future use. You can create an overlay so that it fills the entire page or fills part of a page. The following overlay commands are used to access printer data by name and merge on the logical page.

#### **Begin Overlay (BO)**

Byte D6DF Flag CID Data Count

This command tells the printer to store the following parameters (including Logical Page Descriptor, Load Font Equivalence, and Load Equivalence) for an overlay and not to print immediately.

#### **Delete Overlay (DO)**

Byte D6EF Flag CID Data Count

The Delete Overlay command instructs the host to delete one or all of the stored overlays. The host can reuse the deleted overlay identification numbers for new overlays.

#### Include Overlay (IO)

Byte D67D Flag CID Data Count

Issue an Include Overlay command to place an overlay on a logical page.

#### The Device Control Commands

The following commands are used to set up the page format, to communicate control commands, and to oversee the acknowledge reply.

# **Apply Finishing Operations (AFO)**

Byte D602 Flag CID Data Count

The Apply Finishing Operations (AFO) command is valid only in home state. It directs the printer to apply zero or more finishing operations to the current sheet and each copy of that sheet. The current sheet is the sheet in which the first copy of the next received page is printed. The operations are not applied to sheets after copies of the current sheet.

An AFO command completely replaces any previously sent AFO command for the current sheet.

Specific finishing operations are specified in Finishing Operation (X'85') triplets. If no triplets are specified, this command completely replaces any previously sent AFO command for the current sheet and is then treated as if it were a No Operation (NOP) command; this provides a reset function.

#### **Begin Page (BP)**

Byte D6AF Flag CID Data Count

This command indicates the beginning of a page and causes the printer to enter the page state.

#### End

Byte D65D Flag CID Binary Data Count

This command notes the end of a block containing: an image, graphics, or bar codes.

#### **End Page (EP)**

Byte D6BF Flag CID Binary Data Count

This command notes the end of a page, a page segment, or an overlay and returns the printer to the home state.

#### **Load Copy Control (LCC)**

Byte D69F Flag CID Data Count

This command is effective only in the home state and controls the number of times you want to print the current logical page.

#### Load Font Equivalence (LFE)

Byte D63F Flag CID Data Count

This command is used to re-identify local font data IDs to host specified font resource IDs.

## Load Page Descriptor (LPD)

Byte D6CF Flag CID Data Count

The LPD command sets the logical page's characteristics, such as the units for positioning text, the margins, and line spacing, etc.

# **Load Page Position (LPP)**

Byte D66D Flag CID Data Count

The LPP command sets the position of the logical page on the physical page, which allows for any required offsetting.

#### No Operation (NOP)

Byte D603 Flag CID Data Count

This command tells the printer to perform no operation.

#### Sense Type and Model (STM)

Byte D6E4 Flag CID Count

This command asks the printer to identify its capabilities. The printer responds with one or more Acknowledge Replies, which contain general information and command set vectors that identify supported IPDS function sets and subsets.

#### **Sense Type and Model Acknowledge Reply**

The following table shows the STM reply format contained in the special data area of the Acknowledge Reply. Note that differences between 4028 and 3816 emulation are indicated with  $^{(4028)}$  and  $^{(3816)}$ .

Table 3. Sense Type and Model Acknowledge Reply

| Offset | Value                                                                                                    | Description                                                                                                  |  |  |
|--------|----------------------------------------------------------------------------------------------------|----------------------------------------------------------------------------------------------------|--|--|
| 0      | X'FF'                                                                                                    | System/370 convention                                                                                        |  |  |
| 1-2    | X'4028'<br>X'3812'                                                                                           | Product Code<br>4028 Emulation<br>3816 Emulation                                                             |  |  |
| 3      | X'01'                                                                                                    | Model                                                                                                    |  |  |
| 4-5    | X'0000'                                                                                                    | Reserved                                                                                                    |  |  |
|        | Command-set vectors in the following format. Refer to individual command-set vectors in the following table. |                                                                                                    |  |  |
| 6-7    | Length                                                                                                    | Length of the command-set vector, including this field.                                                      |  |  |
| 8-9    | Subset ID or<br>Command-Set<br>ID                                                                            | For data command sets, the subset ID of a command set. For other command sets, the command set ID.           |  |  |
| 10-11  | Level or<br>Subset ID                                                                                        | For data command sets, the level ID of a data tower. For other command sets, the subset ID of a command set. |  |  |
| 12-end | Property Pairs                                                                                               | Zero or more command-set property ID and data pairs.                                                         |  |  |

**Table 4. Command-Set Vectors** 

| Name                | Value                            | Description                                      |  |  |  |
|---------------------|----------------------------------|--------------------------------------------------|--|--|--|
| Device-Control Con  | Device-Control Command Set       |                                                  |  |  |  |
| Length              | X'002A' (4028)<br>X'002C' (3816) | Vector Length                                    |  |  |  |
| Command Set ID      | X'C4C3'                          | Device control Command-Set ID                    |  |  |  |
| Subset ID           | X'FF10'                          | DC1 subset ID                                    |  |  |  |
| LCC Property Pair   | X'6001'                          | MULTIPLE COPY and COPY-SUBGROUP support in LCC   |  |  |  |
| Optional<br>Command | X'7002'                          | APPLY FINISHING OPERATIONS (AFO) Command Support |  |  |  |
| Property Pair       | X'702E'                          | ACTIVATE RESOURCE Command support                |  |  |  |
| XOA Property        | X'8008'                          | MARK FORM                                        |  |  |  |
| Pairs               | X'800A' (3816)                   | ALTERNATE OFFSET STACKER                         |  |  |  |
|                     | X'80F2'                          | DISCARD BUFFERED DATA                            |  |  |  |
|                     | X'80F4'                          | REQUEST RESOURCE LIST                            |  |  |  |
|                     | X'80F6'                          | EXCEPTION HANDLING CONTROL                       |  |  |  |

**Table 4. Command-Set Vectors** 

| Name                    | Value                            | Description                                                                                                    |
|-------------------------|----------------------------------|----------------------------------------------------------------------------------------------------|
| XOH Property            | X'9001'                          | PRINT BUFFERED DATA                                                                                                    |
| Pairs                   | X'9003' (4028)                   | SPECIFY GROUP OPERATION                                                                                                    |
|                         | X'9004' (4028)                   | DEFINE GROUP BOUNDARY                                                                                                    |
|                         | X'9005'                          | ERASE RESIDUAL PRINT DATA                                                                                                    |
|                         | X'9007'                          | ERASE RESIDUAL FONT DATA                                                                                                    |
|                         | X'900E'                          | SELECT MEDIUM MODIFICATIONS                                                                                                    |
|                         | X'9013'                          | EJECT to FONT FACING                                                                                                    |
|                         | X'9015'                          | SELECT INPUT MEDIA SOURCE                                                                                                    |
|                         | X'9016'                          | SET MEDIA ORIGIN                                                                                                    |
|                         |                                  | NOTE: Some IPDS hosts will not send an IPDS XOH-<br>SMS to a printer that reports as a Continuous<br>Forms printer and supports XOH-SMO.<br>Reporting of XOH-SET MEDIA ORIGIN<br>Support can be disabled through the IPDS<br>XOH-SMO Support menu setting. |
|                         | X'9017'                          | SET MEDIA SIZE                                                                                                    |
|                         | X'90F3'                          | OBTAIN PRINTER CHARACTERISTICS                                                                                                    |
|                         | X'90F5'                          | PAGE COUNTERS CONTROL                                                                                                    |
| Misc. Property<br>Pairs | X'F001' (3816)                   | END PERSISTENT NACK Without Leaving IPDS                                                                                                    |
| raiis                   | X'F601' (3816)                   | Position check highlighting support in XOA EHC                                                                                                    |
| Presentation Text       | Command Set                      |                                                                                                    |
| Length                  | X'000A' (4028)<br>X'000C' (3816) | Vector Length                                                                                                    |
| Subset ID               | X'D7E3'                          | PRESENTATION TEXT Command Set                                                                                                    |
| Level ID                | X'FF20'                          | PTOCA PT2 data                                                                                                    |
| Property Pairs          | X'1001'                          | UNORDERED TEXT                                                                                                    |
|                         | X'4002' (3816)                   | COLOR of MEDIUM SUPPORTED LIMITED SIMULATED COLOR SUPPORTED                                                                                                    |
|                         | X'50FF'                          | Multiple TEXT ORIENTATIONS supported                                                                                                    |
| IM Image Comman         | d Set                            |                                                                                                    |
| Length                  | X'000A' (4028)<br>X'000C' (3816) | Vector Length                                                                                                    |

**Table 4. Command-Set Vectors** 

| Name            | Value                            | Description                                                 |
|-----------------|----------------------------------|-------------------------------------------------------------|
| Subset ID       | X'C9D4'                          | IM Image Command Set                                        |
| Level ID        | X'FF10'                          | IMDI data                                                   |
| Property Pairs  | X'1001'                          | UNORDERED IMAGE BLOCKS                                      |
|                 | X'4022' (3816)                   | COLOR of MEDIUM SUPPORTED LIMITED SIMULATED COLOR SUPPORTED |
|                 | X'A004'                          | ALL 4 ORIENTATIONS Supported                                |
| IO Image Comman | d Set                            |                                                             |
| Length          | X'0014' (4028)<br>X'0012' (3816) | Vector Length                                               |
| Subset ID       | X'C9D6'                          | IO Image Command Set                                        |
| Level ID        | X'FF10'                          | IOCA FS10 data                                              |
| Property Pairs  | X'1001'                          | Unordered Image Blocks                                      |
|                 | X'4020' (3816)                   | LIMITED SIMULATED COLOR SUPPORTED                           |
|                 | X'5001'                          | MMR Compressed algorithm supported                          |
|                 | X'5003'                          | Uncompressed Image supported                                |
|                 | X'5006' (3816)                   | RL4 Compressed supported                                    |
|                 | X'5081' (4028)                   | G3 Facsimile Coding Scheme (CCITT G3MR)                     |
|                 | X'5082' (4028)                   | G4 Facsimile Coding Scheme (CCITT G4MMR)                    |
|                 | X'5101' (4028)                   | Bit ordering supported                                      |
|                 | X'A004'                          | All four orientations supported                             |
| Graphics Comman | d Set                            |                                                             |
| Length          | X'000C'                          | Vector Length                                               |
| Subset ID       | X'E5C7'                          | GRAPHICS Command Set                                        |
| Level ID        | X'FF20'                          | GOCA DR/2V0 data                                            |
| Property Pairs  | X'1001'                          | UNORDERED GRAPHICS BLOCKS                                   |
|                 | X'4042'                          | COLOR of MEDIUM SUPPORTED LIMITED SIMULATED COLOR SUPPORTED |
|                 | X'A004'                          | All four orientations supported                             |
| Bar Code Comman | d Set                            |                                                             |
| Length          | X'000C'                          | Vector Length                                               |

**Table 4. Command-Set Vectors** 

| Name             | Value          | Description                                                 |  |
|------------------|----------------|-------------------------------------------------------------|--|
| Subset ID        | X'C2C3'        | BAR CODE Command Set                                        |  |
| Level ID         | X'FF10'        | BCOCA BCD1 data                                             |  |
| Property Pairs   | X'1001'        | UNORDERED BAR CODE BLOCKS                                   |  |
|                  | X'4022'        | COLOR of MEDIUM SUPPORTED LIMITED SIMULATED COLOR SUPPORTED |  |
|                  | X'A004'        | All four orientations supported                             |  |
| Overlay Command  | Set            |                                                             |  |
| Length           | X'0008'        | Vector Length                                               |  |
| Command Set ID   | X'D6D3'        | OVERLAY Command Set                                         |  |
| Subset ID        | X'FF10'        | OL1 subset ID                                               |  |
| Property Pair    | X'1505'        | OVERLAY NESTING = 5 Levels                                  |  |
| Page Segment Con | nmand Set      |                                                             |  |
| Length           | X'0006'        | Vector Length                                               |  |
| Command Set ID   | X'D7E2'        | PAGE SEGMENT Command Set                                    |  |
| Subset ID        | X'FF10'        | PS1 subset ID                                               |  |
| Loaded Font Comm | nand Set       |                                                             |  |
| Length           | X'000C'        | Vector Length                                               |  |
| Command Set ID   | X'C3C6'        | LOADED FONT Command Set                                     |  |
| Subset ID        | X'FF10'        | LF1 subset ID; fully described font plus font index         |  |
| Property Pairs   | X'A004'        | 4 CHARACTER ROTATIONS (LFI command)                         |  |
|                  | X'B001' (3816) | DOUBLE-BYTE CODED FONTS SUPPORTED                           |  |
|                  | X'C005'        | BOUNDED BOX RASTER FONT TECHNOLOGY                          |  |
|                  | X'C101' (4028) | RELATIVE METRICS                                            |  |

#### **Set Home State (SHS)**

Byte D697 Flag CID Data Count

SHS instructs the printer to return to the home state. If the printer is in the process of printing (in page state), the current page ends and prints the data up to the time of the SHS command. Depending when the SHS command was sent, either a complete or partially completed page prints.

If the printer is processing a page segment, an overlay, or a font, the printer deletes the block of data and returns to the home state.

If you send an SHS command while the printer is in the home state, the printer treats it as an NOP command.

#### **Execute Order Anystate (XOA)**

Byte D633 Flag CID Data (Code and Count Parameters)

The XOA command is used to identify an order that is effective immediately, no matter what state the printer is in. You can specify only one order for each XOA command.

Valid orders are listed in Table 5.

**Table 5. Execute Order Anystate Commands** 

| Order                      | Function                                                                                                    | Hex Code |
|----------------------------|----------------------------------------------------------------------------------------------------|----------|
| Discard buffered data      | Deletes all data in the buffer, including the current job.                                                      | F200     |
| Exception Handling Control | Exception Handling Control, which enables the host to control how the printer reports and processes exceptions. | F600     |
| Print Quality Control      | Specifies the print quality: AB - FE = NLQ 56 - AA = DP 01 - 55 = Draft FF = Printer Default                    | F800     |
| Request Resource List      | The host inquires about the printer's current resources (page segments, overlays, fonts).                       | F400     |

#### **Execute Order Home State (XOH)**

Byte D68F Flag CID Data (Code and Count Parameters)

The following orders are valid only when the printer receives them in the home state. The XOH command identifies these orders.

**Table 6. Execute Order Home State Commands** 

| Order                             | Function                                | Hex Code |
|-----------------------------------|-----------------------------------------|----------|
| Erase Residual Print Data         | Prevents access to resident print data. | 0500     |
| Obtain Printer<br>Characteristics | Used for Acknowledge<br>Replies.        | F300     |
| Print Buffered Data               | All data in the buffer prints.          | 0100     |
| Set Media Size                    | Specifies the page size.                | 1700     |

#### **XOH Obtain Printer Characteristics**

This order causes a set of device self-defined fields describing printer characteristics to be placed in the Special Data Area of the Acknowledgement Reply and is identified with an acknowledgement type of X'46'.

See Table 7 for a detailed description of each Self-Defining field reported in the Acknowledge Reply.

**Table 7. XOH Obtain Printer Characteristics Reply** 

| Offset  | Value             | Description                                                                             |
|---------|-------------------|-----------------------------------------------------------------------------------------|
| PRINTAB | LE AREA           |                                                                                         |
| 0-1     | X'0018'           | LENGTH of this Self-Defining Field                                                      |
| 2-3     | X'0001'           | PRINTABLE AREA Self-Defining Field ID                                                   |
| 4       | X'00'             | INPUT MEDIA SOURCE                                                                      |
| 5       | X'00'             | Reserved                                                                                |
| 6       | X'00'             | UNIT BASE 10 inches                                                                     |
| 7       | X'00'             | Reserved                                                                                |
| 8-9     | X'3840'           | L-units per UNIT BASE                                                                   |
| 10-11   | X'0090' - X'xxxx' | WIDTH of the Medium Presentation Space in L-units (determined by configuration setting) |

**Table 7. XOH Obtain Printer Characteristics Reply** 

| Offset   | Value                    | Description                                                                                                    |
|----------|--------------------------|----------------------------------------------------------------------------------------------------|
| 12-13    | X'7F80'                  | Maximum LENGTH of the Medium Presentation Space in L-units (22.67 Inches)                                                                                                    |
| 14-15    | X'0000'                  | Xm OFFSET of the Printable Area in L-Units                                                                                                    |
| 16-17    | X'0000'                  | Ym OFFSET of the Printable Area in L-units                                                                                                    |
| 18-19    | X'0090' - X'xxxx'        | Xm EXTENT of the Printable Area in L-units (Equal to form width)                                                                                                    |
| 20-21    | X'7F80'                  | Ym EXTENT of the Printable Area in L-units (Equal to form length)                                                                                                    |
| 22-23    | X'3003'                  | INPUT MEDIA SOURCE CHARACTERISTICS:<br>Continuous forms                                                                                                    |
| IMAGE ar | nd CODED FONT RESOLUTION |                                                                                                    |
| 0-1      | X'000A'                  | LENGTH of this Self-Defining Field                                                                                                    |
| 2-3      | X'0003'                  | IMAGE and CODED FONT RESOLUTION<br>Self-Defining Field                                                                                                    |
| 4        | X'00'                    | UNIT BASE 10 inches                                                                                                    |
| 5        | X'00'                    | Only the LF1 raster-pattern resolutions specified in bytes 6-9 are supported                                                                                                   |
| 6-7      | X'0960'                  | X PELS per Unit Base<br>3000 pels/10 inches, available when the active<br>IPDS emulation is 4028.<br>2400 pels/10 inches, available when the active<br>IPDS emulation is 3816. |
| 8-9      | X'0BB8'<br>X'0960'       | Y PELS per Unit Base<br>3000 pels/10 inches, available when the active<br>IPDS emulation is 4028.<br>2400 pels/10 inches, available when the active<br>IPDS emulation is 3816. |
| STORAG   | E POOLS                  |                                                                                                    |
| 0-1      | X'002D'                  | LENGTH of this Self-Defining Field                                                                                                    |
| 2-3      | X'0004'                  | STORAGE POOLS Self-Defining Field                                                                                                    |
| 4        | X'29'                    | LENGTH of each Storage Pool Self-Defining Field                                                                                                    |
| 5        | X'01'                    | Triplet ID                                                                                                    |
| 6        | X'00'                    | STORAGE POOL ID                                                                                                    |
| 7-10     | X'000E836A'              | Size of the Storage Pool in bytes                                                                                                    |

**Table 7. XOH Obtain Printer Characteristics Reply** 

| Offset             | Value                                | Description                            |  |
|--------------------|--------------------------------------|----------------------------------------|--|
| 11-14              | X'00000000'                          | Reserved                               |  |
| Objects S          | Objects Stored in this Storage Pool: |                                        |  |
| 15-16              | X'0011'                              | PAGE GRAPHICS Data                     |  |
| 17-18              | X'0012'                              | PAGE IMAGE Data                        |  |
| 19-20              | X'0013'                              | PAGE TEXT Data                         |  |
| 21-22              | X'0014'                              | PAGE BAR CODE Data                     |  |
| 23-24              | X'0021'                              | OVERLAY GRAPHICS Data                  |  |
| 25-26              | X'0022'                              | OVERLAY IMAGE Data                     |  |
| 27-28              | X'0023'                              | OVERLAY TEXT Data                      |  |
| 29-30              | X'0024'                              | OVERLAY BAR CODE Data                  |  |
| 31-32              | X'0031'                              | PAGE SEGMENT GRAPHICS Data             |  |
| 33-34              | X'0032'                              | PAGE SEGMENT IMAGE Data                |  |
| 35-36              | X'0033'                              | PAGE SEGMENT TEXT Data                 |  |
| 37-38              | X'0034'                              | PAGE SEGMENT BAR CODE Data             |  |
| 39-40              | X'0040'                              | Single-Byte CODED FONT Index Tables    |  |
| 41-42              | X'0041'                              | Single-Byte CODED FONT Description     |  |
| 43-44              | X'0042'                              | Single-Byte CODED FONT Patterns        |  |
| INSTALLED FEATURES |                                      |                                        |  |
| 0-1                | X'0008'                              | LENGTH of this Self-Defining Field     |  |
| 2-3                | X'0006'                              | INSTALLED FEATURES Self-Defining Field |  |
| 4-5                | X'0B00'                              | Continuous-Forms Output                |  |
| 6-7                | X'0C00'                              | Continuous-Forms Separation Capability |  |
| AVAILAB            | AVAILABLE FEATURES                   |                                        |  |
| 0-1                | X'0008'                              | LENGTH of this Self-Defining Field     |  |
| 2-3                | X'0007'                              | AVAILABLE FEATURES Self-Defining Field |  |
| 4-5                | X'0B00'                              | Continuous-Forms Output                |  |
| 6-7                | X'0C00'                              | Continuous-Forms Separation Capability |  |
| XOA RRL            | RESOURCE TYPE AND ID FORMAT          | 7                                      |  |
| 0-1                | X'000C'                              | LENGTH of this Self-Defining Field     |  |

**Table 7. XOH Obtain Printer Characteristics Reply** 

| Offset  | Value                        | Description                                                                            |
|---------|------------------------------|----------------------------------------------------------------------------------------|
| 2-3     | X'000B'                      | ACTIVATE RESOURCE RT & RIDF SUPPORT Self-Defining Field                                |
| 4-5     | X'0103'                      | Single-Byte LF1 Coded Fonts with IBM Global Resource IDs                               |
| 6-7     | X'0106'                      | Single-Byte LF1 Coded Fonts with MVS Host Unalterable Remote Font Environment          |
| 8-9     | X'0803'                      | Single-Byte LF1 Coded Font Index with IBM Global Resource IDs                          |
| 10-11   | X'0806'                      | Single-Byte LF1 Coded Fonts Index with MVS<br>Host Unlaterable Remote Font Environment |
| ACTIVAT | E RESOURCE RT & RIDF SUPPORT |                                                                                        |
| 0-1     | X'000C'                      | LENGTH of this Self-Defining Field                                                     |
| 2-3     | X'000B'                      | ACTIVATE RESOURCE RT & RIDF SUPPORT Self-Defining Field                                |
| 4-5     | X'0103'                      | Single-Byte LF1 Coded Fonts with IBM Global Resource IDs                               |
| 6-7     | X'0106'                      | Single-Byte LF1 Coded Fonts with MVS Host<br>Unalterable Remote Font Environment       |
| 8-9     | X'0803'                      | Single-Byte LF1 Coded Font Index with IBM Global Resource IDs                          |
| 10-11   | X'0806'                      | Single-Byte LF1 Coded Fonts Index with MVS<br>Host Unalterable Remote Font Environment |
| MEDIUM  | MODIFICATIONS ID SUPPORT     |                                                                                        |
| 0-1     | X'0006'                      | LENGTH of this Self-Defining Field                                                     |
| 2-3     | X'000D'                      | MEDIUM MODIFCATIONS ID SUPPORT<br>Self-Defining Field ID                               |
| 4-5     | X'A200'                      | Fixed separation cut                                                                   |
| COMMON  | BAR CODE TYPE/MODIFIER       |                                                                                        |
| 0-1     | X'0009'                      | LENGTH of this Self-Defining Field                                                     |
| 2-3     | X'000E'                      | COMMON BAR CODE TYPE/MODIFIER<br>Self-Draining Field                                   |
| 4       | X'0D'                        | CODABAR Modifier Byte Options X'01' and X'02'                                          |
| 5       | X'11'                        | CODE 128 Modifier Byte Options X'02'                                                   |
| 6       | X'18'                        | POSTNET Modifier Byte Options X'00' - X'03'                                            |

**Table 7. XOH Obtain Printer Characteristics Reply** 

| Offset    | Value                                  | Description                                                      |
|-----------|----------------------------------------|------------------------------------------------------------------|
| 7         | X'1A'                                  | RM4SCC Modifier Byte Option X'00'                                |
| 8         | X'22'                                  | USPS Intelligent Mail: modifier-byte options X'00' through X'03' |
| SUPPORT   | TED GROUP OPTERATIONS                  |                                                                  |
| 0-1       | X'0006'                                | LENGTH of this Self-Defining Field                               |
| 2-3       | X'0012'                                | SUPPORTED GROUP OPERATIONS<br>Self-Defining Field                |
| 4         | X'01'                                  | Keep group together as a print unit                              |
| 5         | X'04'                                  | Finish                                                           |
| PRODUC    | T IDENTIFIER                           |                                                                  |
| 0-1       | X'003C'                                | LENGTH of this Self-Defining Field                               |
| 2-3       | X'0013'                                | PRODUCT IDENTIFIER Self-Defining Field ID                        |
| 4         | X'38'                                  | LENGTH of Self-Defining Product ID Parameter                     |
| 5-6       | X'0001'                                | Unique PRODUCT IDENTIFIER Parameter ID                           |
| 7-12      | X'F0F0F6F7F0F0'                        | DEVICE TYPE<br>6700                                              |
| 13-15     | X'F0F0F4'<br>X'F0F0F6'<br>X'F0F0F8'    | MODEL NUMBER<br>004<br>006<br>008                                |
| 16-18     | X'D7E3E7'                              | MANUFACTURER                                                     |
| 19-20     | X'C2E5'                                | PLANT                                                            |
| 21-32     | X'F0F0F0F0F0F0F0F0F0F0F0'              | SEQUENCE NUMBER                                                  |
| 33-34     | X'0000'                                | TAG                                                              |
| 35-43     | X'F0F0F0F0F0F0F0F0'                    | EC LEVEL                                                         |
| 44-59     | X,000000000000000000000000000000000000 | All Binary Zeros                                                 |
| FINISHING | G OPERATIONS                           |                                                                  |
| 0-1       | X'0005'                                | LENGTH of this Self-Defining Field                               |
| 2-3       | X'0018'                                | FINISHING OPERATIONS self-defining field                         |
| 4         | X'05'                                  | Separation cut                                                   |

# **Exception Processing and IDs**

Unlike some other protocols, IPDS allows the host to control exception (error) processing, which can free up the printer cpu.

The host can request one of two methods:

- the printer must print the pages as requested
- the printer does not allow any page that has a data stream error to print

The first method applies for situations such as printing checks; the second method applies for printing drafts or when troubleshooting the data streams.

The following tables list the exception IDs and the error conditions. The exception ID consists of three parts. For example:

8001..00

80 = sense byte 0, which indicates a command reject

00 = sense byte 1

00 = sense byte 2

**Table 8. Exceptions: Rejected Comands** 

| Exception ID | Condition                     |
|--------------|-------------------------------|
| 800100       | Invalid IPDS command code     |
| 800200       | Invalid IPDS command sequence |
| 80E000       | Invalid IPDS command length   |

**Table 9. Exceptions: Data Check** 

| Exception ID | Condition                              |
|--------------|----------------------------------------|
| 082100       | Undefined character                    |
| 086000       | Numeric representation precision check |
| 08C100       | Position check                         |

Table 10. Exceptions: Specification Check - Bar Code

| Exception ID | Condition                                                            |  |  |  |  |
|--------------|----------------------------------------------------------------------|--|--|--|--|
| 040000       | Symbol Reference point outside Logical page                          |  |  |  |  |
| 040200       | Attempt to print Barcode or HRI character out of presentation space  |  |  |  |  |
| 040300       | Invalid or unsupported bar code type                                 |  |  |  |  |
| 040400       | Unsupported font local ID or font not available                      |  |  |  |  |
| 040500       | Invalid or unsupported bar code color                                |  |  |  |  |
| 040600       | Invalid or unsupported module width                                  |  |  |  |  |
| 040700       | Invalid or unsupported element height                                |  |  |  |  |
| 040800       | Invalid or unsupported height multiplier                             |  |  |  |  |
| 040900       | Invalid or unsupported wide-to-narrow ratio                          |  |  |  |  |
| 040A00       | Invalid or unsupported symbol origin                                 |  |  |  |  |
| 040B00       | Invalid or unsupported bar code modifier                             |  |  |  |  |
| 040C00       | Invalid or unsupported bar code data length                          |  |  |  |  |
| 040E00       | Check-digit calculation                                              |  |  |  |  |
| 041000       | Invalid or unsupported human-readable interpretation location        |  |  |  |  |
| 041100       | Attempt to print portion of symbol outside block or VPA              |  |  |  |  |
| 040F00       | Matrix row size value or number of rows value is not supported       |  |  |  |  |
| 040F01       | Invalid structured append sequence indicator                         |  |  |  |  |
| 040F02       | Structured append sequence indicator too large                       |  |  |  |  |
| 040F04       | Structured append information mismatch                               |  |  |  |  |
| 040F04       | Invalid number of structured append symbols                          |  |  |  |  |
| 040F05       | Invalid symbol mode value for a MaxiCode symbol                      |  |  |  |  |
| 040F06       | Invalid number of data symbol characters per row for a PDF417 symbol |  |  |  |  |
| 040F07       | Invalid desired number of rows value for a PDF417 symbol             |  |  |  |  |
| 040F08       | Too much data for a PDF417 symbol                                    |  |  |  |  |
| 040F09       | Invalid security level value for a PDF417 symbol                     |  |  |  |  |
| 040F0A       | Incompatible combination of Data Matrix parameters                   |  |  |  |  |
| 040F0B       | Invalid structured append file identification value                  |  |  |  |  |
| 040F0C       | Invalid Macro PDF417 Control Block length value                      |  |  |  |  |

2

Table 10. Exceptions: Specification Check - Bar Code

| Exception ID | Condition                                        |  |  |  |
|--------------|--------------------------------------------------|--|--|--|
| 040F0D       | Invalid data within a Macro PDF417 Control Block |  |  |  |

Table 11. Exceptions: Specification Check - Graphics Data

| Exception ID | Condition                                                 |  |  |  |
|--------------|-----------------------------------------------------------|--|--|--|
| 030001       | Unallocated or unsupported graphics order or command code |  |  |  |
| 030002       | Reserved byte exception or invalid attribute set          |  |  |  |
| 030003       | Incorrect drawing order length                            |  |  |  |
| 030004       | Invalid attribute value                                   |  |  |  |
| 030008       | Truncated order                                           |  |  |  |
| 03000C       | Segment prolog                                            |  |  |  |
| 03000E       | Unsupported attribute value                               |  |  |  |
| 030021       | Invalid or unsupported default                            |  |  |  |
| 033400       | Character angle value not supported                       |  |  |  |
| 033E00       | Invalid End Prolog                                        |  |  |  |
| 036000       | Area bracket                                              |  |  |  |
| 036800       | Begin Area received incorrectly                           |  |  |  |
| 036801       | Area truncated                                            |  |  |  |
| 036802       | Supported order invalid in area                           |  |  |  |
| 036803       | Pattern Set not supported                                 |  |  |  |
| 036804       | Undefined pattern symbol                                  |  |  |  |
| 037001       | Unsupported Begin Segment introducer segment flag         |  |  |  |
| 037082       | Invalid Begin Segment introducer segment flag             |  |  |  |
| 0370C1       | Invalid Begin Segment introducer length                   |  |  |  |
| 0370C5       | Insufficient segment data                                 |  |  |  |
| 039200       | Graphics image order sequence                             |  |  |  |
| 039201       | Image data discrepancy                                    |  |  |  |
| 039300       | Graphics image bracket                                    |  |  |  |
| 039301       | Incorrect number of Image Data drawing orders             |  |  |  |

Table 11. Exceptions: Specification Check - Graphics Data (continued)

| Exception ID | Condition                                   |  |  |  |
|--------------|---------------------------------------------|--|--|--|
| 03C200       | Marker Set not supported                    |  |  |  |
| 03C201       | Undefined marker code                       |  |  |  |
| 03C202       | Mismatched marker set                       |  |  |  |
| 03C300       | Font not available                          |  |  |  |
| 03C301       | Undefined graphics character code           |  |  |  |
| 03C302       | Mismatched character set                    |  |  |  |
| 03C601       | Arc drawing check                           |  |  |  |
| 03D100       | Truncated graphics image                    |  |  |  |
| 03D101       | Invalid order in graphics image             |  |  |  |
| 03D102       | Graphics image format not supported         |  |  |  |
| 03D103       | Image width greater than maximum supported  |  |  |  |
| 03D104       | Image height greater than maximum supported |  |  |  |
| 03E100       | Relative line outside coordinate space      |  |  |  |

Table 12. Exceptions: Specification Check - General

| Exception ID | Condition                                                       |  |  |  |  |
|--------------|-----------------------------------------------------------------|--|--|--|--|
| 020003       | Character exceeds presentation text object space                |  |  |  |  |
| 020001       | Embedded control sequence code                                  |  |  |  |  |
| 020201       | End Suppression (ESU) control-sequence                          |  |  |  |  |
| 020202       | Invalid or unsupported IPDS command length                      |  |  |  |  |
| 020205       | Invalid data self-defining-field length                         |  |  |  |  |
| 020302       | IPDS command header length too small                            |  |  |  |  |
| 020305       | Invalid or unsupported block orientation                        |  |  |  |  |
| 020401       | EP command encountered                                          |  |  |  |  |
| 020402       | Invalid use of Acknowledgement-Continuation Bit                 |  |  |  |  |
| 020405       | Invalid or unsupported value for area-position reference system |  |  |  |  |
| 020501       | Invalid spanning sequence                                       |  |  |  |  |
| 020505       | Invalid or unsupported self-defining-field unit base            |  |  |  |  |

2

Table 12. Exceptions: Specification Check - General (continued)

| Exception ID | Condition                                                                                                    |  |  |  |
|--------------|----------------------------------------------------------------------------------------------------|--|--|--|
| 020601       | Invalid Begin Suppression (BSU)                                                                                   |  |  |  |
| 020605       | Invalid or unsupported units per unit base                                                                        |  |  |  |
| 020705       | Invalid or unsupported self-defining-field extents                                                                |  |  |  |
| 020805       | Invalid or unsupported mapping option                                                                             |  |  |  |
| 020905       | Invalid or unsupported axis offsets                                                                               |  |  |  |
| 020A05       | Data within a block might be outside the VP Data within a block might be outside the VP (asynchronously detected) |  |  |  |
| 020B05       | Invalid self-defining-field identifier                                                                            |  |  |  |
| 020F01       | Invalid or unsupported Set Text Orientation (STO)                                                                 |  |  |  |
| 021001       | Invalid or unsupported Set Inline Margin (SIM)                                                                    |  |  |  |
| 021101       | Invalid or unsupported Set Baseline Increment (SBI)                                                               |  |  |  |
| 021201       | Invalid or unsupported Intercharacter adjustment                                                                  |  |  |  |
| 021301       | Invalid or unsupported Absolute Move Baseline (AMB)                                                               |  |  |  |
| 021401       | Invalid or unsupported Absolute Move Inline (AMI)                                                                 |  |  |  |
| 021402       | The font, font section, or font index to be deleted is not found                                                  |  |  |  |
| 020502       | Unsupported baseline move                                                                                         |  |  |  |
| 021501       | Invalid or unsupported Relative Move Inline (RMI)                                                                 |  |  |  |
| 021502       | Invalid or unsupported DF command font or font-section ID                                                         |  |  |  |
| 021601       | Invalid or unsupported Relative Move Baseline (RMB)                                                               |  |  |  |
| 021701       | Invalid or unsupported Set Variable-Space Increment (SVI)                                                         |  |  |  |
| 021702       | Invalid or unsupported value for DF command deletion type                                                         |  |  |  |
| 021802       | Invalid, unsupported, or unavailable font ID                                                                      |  |  |  |
| 021901       | Invalid or unsupported value for Repeat String (RPS) repeat length                                                |  |  |  |
| 021902       | Multiple occurrences of the same LFE font-equivalence number                                                      |  |  |  |
| 021C01       | Invalid escape sequence                                                                                           |  |  |  |
| 021D02       | Invalid or unsupported value for the Load Font Equivalence GRID                                                   |  |  |  |
| 021E01       | Invalid WT control-sequence length                                                                                |  |  |  |
| 021E02       | Mismatch between font and the XOA Print Quality Control (PQC) command                                             |  |  |  |
| 021F01       | Repeat String (RPS) length                                                                                        |  |  |  |
| 021F02       | Mismatch of LFE command font Host-Assigned IDs                                                                    |  |  |  |

Table 12. Exceptions: Specification Check - General (continued)

| Exception ID | Condition                                                                                           |  |  |  |  |
|--------------|----------------------------------------------------------------------------------------------------|--|--|--|--|
| 022E02       | Insufficient font data received                                                                     |  |  |  |  |
| 023001       | Insufficient storage for LCC copy-control record                                                    |  |  |  |  |
| 023101       | Invalid or unsupported value for Load Copy Control number of copies                                 |  |  |  |  |
| 023201       | Invalid or unsupported Load Copy Control Keyword in copy-group entry                                |  |  |  |  |
| 023401       | Invalid or unsupported value for Load Copy Control entry-byte count                                 |  |  |  |  |
| 023601       | Invalid or unsupported Load Copy Control simplex/duplex parameter                                   |  |  |  |  |
| 023801       | Maximum supported number of overlays per LCC copy group exceeded                                    |  |  |  |  |
| 023901       | Maximum supported number of suppression per LCC copy group exceeded                                 |  |  |  |  |
| 023F02       | STO-SCFL-LFE mismatch                                                                               |  |  |  |  |
| 024201       | WIC Pel count is less than the minimum required                                                     |  |  |  |  |
| 024301       | WIC command pel count is greater than the maximum supported value                                   |  |  |  |  |
| 024401       | WIC command scan count is less than the minimum required                                            |  |  |  |  |
| 024501       | WIC command scan count is greater than the maximum supported value                                  |  |  |  |  |
| 024601       | Invalid WIC source image format                                                                     |  |  |  |  |
| 024701       | Invalid or unsupported value for Write Image Control magnification factor                           |  |  |  |  |
| 024702       | Invalid or unsupported value for Load Font Equivalence font-inline sequence                         |  |  |  |  |
| 024801       | Invalid or unsupported value for Write Image Control scan-line direction                            |  |  |  |  |
| 024901       | Invalid scan-line-sequence direction in a WIC command                                               |  |  |  |  |
| 024A01       | Invalid or unsupported value for Write Image Control image block location                           |  |  |  |  |
| 025301       | Invalid or unsupported value for Write Image Control image color                                    |  |  |  |  |
| 025803       | Invalid or unsupported value for test color                                                         |  |  |  |  |
| 025C02       | Invalid or unsupported parameter in a DUA command                                                   |  |  |  |  |
| 026002       | Invalid or unsupported value for Logical Page Descriptor units per unit base $(X_p \text{ and } I)$ |  |  |  |  |
| 026102       | Invalid or unsupported value for Logical Page Descriptor units per unit base $(Y_p \text{ and B})$  |  |  |  |  |
| 026202       | Invalid or unsupported value for LPD $X_p$ extent or XOH-SMS $X_m$ extent                           |  |  |  |  |
| 026302       | Invalid or unsupported value for LPD $Y_p$ extent or XOH-SMS $Y_m$ extent                           |  |  |  |  |
| 026401       | Insufficient control storage                                                                        |  |  |  |  |
| 026402       | Invalid or unsupported value for Logical Page Descriptor unit base                                  |  |  |  |  |

2

Table 12. Exceptions: Specification Check - General (continued)

| Exception ID | Condition                                                                                  |  |  |  |  |
|--------------|--------------------------------------------------------------------------------------------|--|--|--|--|
| 026802       | Invalid or unsupported value for Logical Page Descriptor inline-sequence direction         |  |  |  |  |
| 026902       | Invalid baseline-sequence direction in the LPD command                                     |  |  |  |  |
| 026A01       | Insufficient source image data                                                             |  |  |  |  |
| 026A02       | Invalid or unsupported value for Logical Page Descriptor initial 1 print coordinate        |  |  |  |  |
| 026B01       | Excess source image data received                                                          |  |  |  |  |
| 026B02       | Invalid or unsupported value for Logical Page Descriptor initial B print coordinate        |  |  |  |  |
| 027002       | Invalid or unsupported value for XOH Set Media Size units per unit base                    |  |  |  |  |
| 027202       | Invalid or unsupported value for XOH Set Media Size $X_m$ extent                           |  |  |  |  |
| 027302       | Invalid or unsupported value for XOH Set Media Size Y <sub>m</sub> extent                  |  |  |  |  |
| 027402       | Invalid or unsupported value for XOH Set Media Size unit base                              |  |  |  |  |
| 028101       | Insufficient storage for a page segment or overlay                                         |  |  |  |  |
| 028501       | Invalid or unsupported value for Delete Overlay command overlay ID                         |  |  |  |  |
| 028A01       | Invalid or unsupported value for Delete Page Segment command page segment Host-Assigned ID |  |  |  |  |
| 029001       | Invalid or unsupported overlay ID                                                          |  |  |  |  |
| 029101       | BO overlay ID already loaded                                                               |  |  |  |  |
| 029102       | Invalid or unsupported value for XOA Request Resource List entry                           |  |  |  |  |
| 029201       | Overlay ID not loaded                                                                      |  |  |  |  |
| 029202       | Invalid XOA Print-Quality Control (PQC) parameter                                          |  |  |  |  |
| 029301       | Recursive overlay invocation                                                               |  |  |  |  |
| 029401       | Invalid or unsupported value for page segment Host-Assigned ID                             |  |  |  |  |
| 029501       | Page segment Host-Assigned ID already loaded                                               |  |  |  |  |
| 029601       | Page segment Host-Assigned ID not loaded                                                   |  |  |  |  |
| 029701       | Overlay nesting limit exceeded                                                             |  |  |  |  |
| 029801       | Invalid or unsupported suppression number                                                  |  |  |  |  |
| 029803       | Invalid or unsupported value for Temporary Baseline Move control sequence                  |  |  |  |  |
| 02A401       | Page boundary in the X-direction cannot be represented in the printer                      |  |  |  |  |
| 02A501       | Page boundary in the Y-direction cannot be represented in the printer                      |  |  |  |  |

Table 12. Exceptions: Specification Check - General (continued)

| Exception ID | Condition                                                                                                 |  |  |  |
|--------------|----------------------------------------------------------------------------------------------------|--|--|--|
| 02AC01       | Insufficient main storage to print the sheet                                                              |  |  |  |
| 02AD01       | Invalid or unsupported value for Logical Page Position command                                            |  |  |  |
| 02AE01       | Invalid or unsupported parameter in an IO command                                                         |  |  |  |
| 02AF01       | Insufficient storage to print the sheet (Asynchronously detected insufficient storage to print the sheet) |  |  |  |
| 02C101       | Maximum number of simplex or duplex keywords in an LCC command                                            |  |  |  |
| 02C102       | Internal value not unique in an LE command                                                                |  |  |  |
| 02C602       | Invalid mapping type in an LE command                                                                     |  |  |  |
| 02C801       | An unsupported input Media Source ID was specified                                                        |  |  |  |
| 02C802       | Invalid or unsupported internal value or external value in an Load Equivalence command                    |  |  |  |
| 02FF02       | Exceptions detected but not queued                                                                        |  |  |  |

2

A

# Fonts and Code Pages

**Table 13: Language, Code Page, and Quality Combinations** 

| Language                 | CPGID | GCSGID   | Version <sup>(1)</sup> | Fonts Supported <sup>(2)</sup> |
|--------------------------|-------|----------|------------------------|--------------------------------|
| English/USA/Canada       | 037   | 101, 697 | 0, 1                   | All                            |
| English/US/International | 038   | 103, 697 |                        | All                            |
| International Set 1      | 256   | 337, 697 |                        | All                            |
| Symbols, Set 7           | 259   | 340      |                        | 11, 86                         |
| Canadian, French         | 260   | 341, 697 |                        | All                            |
| Austrian, German         | 273   | 265, 697 | 0, 1                   | All                            |
| Belgian                  | 274   | 269, 697 | 0, 1                   | All                            |
| Brazilian                | 275   | 273, 697 | 0, 1                   | All                            |
| Canadian, French (Alt)   | 276   | 277      |                        | All                            |
| Danish, Norwegian        | 277   | 281, 697 | 0, 1                   | All                            |
| Finnish, Swedish         | 278   | 285, 697 | 0, 1                   | All                            |
| Italian                  | 280   | 293, 697 | 0, 1                   | All                            |
| Japanese English         | 281   | 297, 697 | 0, 1                   | All                            |
| Portuguese               | 282   | 301, 697 | 0, 1                   | All                            |
| Spanish Speaking         | 284   | 309, 697 | 0, 1                   | All                            |
| English (UK)             | 285   | 313, 697 | 0, 1                   | All                            |
| Austrian, German (Alt)   | 286   | 317, 697 |                        | All                            |
| Danish, Norwegian (Alt)  | 287   | 321, 697 |                        | All                            |
| Finnish, Swedish (Alt)   | 288   | 325, 697 |                        | All                            |
| Spanish (Alt)            | 289   | 329, 697 |                        | All                            |
| Japanese Katakana        | 290   | 332      |                        | 400, 404, 416, 420, 424, 428   |
| French, Azerty           | 297   | 288, 697 | 0, 1                   | All                            |
| Graphic Escape           | 310   | 963, 697 |                        | 76                             |
| Int. Typographic         | 361   | 697      |                        | 5687, 5707, 5815, 5835         |

**Table 13: Language, Code Page, and Quality Combinations** 

| Language               | CPGID | GCSGID   | Version <sup>(1)</sup> | Fonts Supported <sup>(2)</sup>                                      |
|------------------------|-------|----------|------------------------|---------------------------------------------------------------------|
| Arabic                 | 420   | 235, 697 |                        | 11, 223, 400, 404, 416, 420                                         |
| Greek                  | 423   | 218      |                        | 400, 404, 416, 420                                                  |
| Hebrew                 | 424   | 941, 697 |                        | 400, 404, 416, 420                                                  |
| PC ASCII               | 437   | 697      |                        | 11, 18, 85, 86, 92, 223, 254                                        |
| International Set 5    | 500   | 697      | 0, 1                   | All                                                                 |
| Hebrew (Alt)           | 803   | 1147     |                        | 400, 404, 416, 420                                                  |
| PC Multilingual        | 850   | 980      |                        | All except 5687, 5707, 5815, and 5835                               |
| Latin 2/ROECE          | 870   | 959, 697 |                        | 12, 112, 164, 281, 400, 404, 416,<br>420                            |
| Icelandic              | 871   | 697      | 0, 1                   | All                                                                 |
| Cyrillic Old           | 880   | 960, 697 |                        | 400, 404, 416, 420                                                  |
| OCR-A                  | 892   | 968      |                        | 19                                                                  |
| OCR-B                  | 893   | 969      |                        | 3                                                                   |
| DCF                    | 1002  | 1132     |                        | All except 400, 404, 416, 420, 424, 428, 5687, 5707, 5815, and 5835 |
| US Text Subset         | 1003  | 1133     |                        | 11, 85, 86, 5687, 5707, 5815, 5835                                  |
| Turkish, Latin 5       | 1026  | 1152     |                        | 11, 86, 400, 404, 416, 420                                          |
| Euro USA/Canada        | 1140  | 695      |                        | All                                                                 |
| Euro Austrian, German  | 1141  | 695      |                        | All                                                                 |
| Euro Danish, Norwegian | 1142  | 695      |                        | All                                                                 |
| Euro Finnish, Swedish  | 1143  | 695      |                        | All                                                                 |
| Euro Italian           | 1144  | 695      |                        | All                                                                 |
| Euro Spanish Speaking  | 1145  | 695      |                        | All                                                                 |
| Euro UK/Ireland        | 1146  | 695      |                        | All                                                                 |
| Euro French            | 1147  | 695      |                        | All                                                                 |
| Euro International     | 1148  | 695      |                        | All                                                                 |
| Euro Icelandic         | 1149  | 695      |                        | All                                                                 |

<sup>(1)</sup> If there is no value listed for Version, it means there is only one value.

<sup>&</sup>lt;sup>(2)</sup> Fonts that are fully supported are listed in this column. Other fonts support a subset of the code page. When 'All' is specified, it refers to all resident fonts except the OCR fonts (3 and 19).

**Table 14: Resident Font and Code Page** 

| Resident Font           | FGID | Font Width | Code Pages <sup>(2)</sup>               |
|-------------------------|------|------------|-----------------------------------------|
| OCR-B                   | 3    | 144        | 893                                     |
| Courier 10              | 11   | 144        | A, 259, 420, 437, 850, 1002, 1003, 1026 |
| Prestige 10             | 12   | 144        | A, 850, 870, 1002                       |
| Courier Italic 10       | 18   | 144        | A, 437, 850, 1002                       |
| OCR-A                   | 19   | 144        | 892                                     |
| APL 12                  | 76   | 120        | 310                                     |
| Courier 12              | 85   | 120        | A, 437, 850, 1002, 1003                 |
| Prestige 12             | 86   | 120        | A, 259, 437, 850, 1002, 1003, 1026      |
| Courier Italic 12       | 92   | 120        | A, 437, 850, 1002                       |
| Prestige Italic 12      | 112  | 120        | A, 850, 870, 1002                       |
| Boldface PSM            | 164  | 120        | A, 850, 870, 1002                       |
| Courier 15              | 223  | 96         | A, 420, 437, 850, 1002                  |
| Courier 17.1            | 254  | 84         | A, 437, 850, 1002                       |
| Gothic 20               | 281  | 72         | A, 850, 870, 1002                       |
| Letter Gothic (1)       | 400  | Scalable   | A, B, 850                               |
| Letter Gothic Bold      | 404  | Scalable   | A, B, 850                               |
| Courier (1)             | 416  | Scalable   | A, B, 850                               |
| Courier Bold            | 420  | Scalable   | A, B, 850                               |
| Courier Italic (1)      | 424  | Scalable   | A, 290, 850                             |
| Courier Italic Bold (1) | 428  | Scalable   | A, 290, 850                             |
| Times Roman 6           | 5687 | 40         | A, 361, 1003                            |
| Times Roman 8           | 5687 | 53         | A, 361, 1003                            |
| Times Roman 10          | 5687 | 67         | A, 361, 1003                            |
| Times Roman 12          | 5687 | 80         | A, 361, 1003                            |
| Times Roman B 10        | 5707 | 67         | A, 361, 1003                            |
| Times Roman B 12        | 5707 | 80         | A, 361, 1003                            |
| Times Roman B 14        | 5707 | 93         | A, 361, 1003                            |
| Times Roman B 18        | 5707 | 120        | A, 361, 1003                            |

**Table 14: Resident Font and Code Page** 

| Resident Font     | FGID | Font Width | Code Pages <sup>(2)</sup> |
|-------------------|------|------------|---------------------------|
| Times Roman B 24  | 5707 | 160        | A, 361, 1003              |
| Times Roman I 10  | 5815 | 67         | A, 361, 1003              |
| Times Roman I 12  | 5815 | 80         | A, 361, 1003              |
| Times Roman BI 10 | 5835 | 67         | A, 361, 1003              |
| Times Roman BI 12 | 5835 | 80         | A, 361, 1003              |

<sup>&</sup>lt;sup>(1)</sup> These fonts are optional, and are available as part of the Printronix Additional Font Diskettes.

**Group A:** 037, 038, 256, 260, 273, 274, 275, 276, 277, 278, 280, 281, 282,

284, 285, 286, 287, 288, 289, 297, 500, 871, 1140, 1141, 1142,

1143, 1144, 1145, 1146, 1147, 1148, 1149

**Group B:** 290, 420, 423, 424, 803, 870, 880, 1026

<sup>(2)</sup> When an A or B is specified in the code page column, it indicates that the font supports are of the following groups of code pages:

B

# IPDS Exception Reporting

The following tables contain the exception reporting codes, which the printer sends to the host in the NACK reply. These codes are in a three-byte format. The first byte, byte 0, is the error group. The remaining two bytes, bytes 1 and 2, are the individual error identifiers. The following table shows the error group meanings.

| Byte 0 | Error Type                            | Page |
|--------|---------------------------------------|------|
| 80     | Command Reject                        | 48   |
| 40     | Intervention Required                 | 48   |
| 10     | Equipment Check                       | 49   |
| 08     | Data Check                            | 49   |
| 04     | Specification Check - Bar Codes       | 50   |
| 03     | Specification Check - Graphics        | 55   |
| 02     | Specification Check - General         | 61   |
| 01     | Condition Requiring Host Notification | 79   |

**Command Reject:** Indicates that the printer cannot recognize a received command.

**Intervention Required:** Indicates that the printer requires operator intervention.

**Equipment Check:** Indicates that a hardware error has occurred.

**Data Check:** Indicates that the printer detects a data error when receiving a logical unit from the application program or that the printer detects a data error while printing the page.

**Specification Check:** Indicates that the data parameters or values in a received command are invalid.

**Condition Requiring Host Notification:** Indicates that the printer has detected an error or condition that should be reported to the host computer.

# Command Reject — X'80'

The following exception codes are the valid codes for a command reject condition:

## X'800100' Invalid IPDS Command Code

#### **Explanation**:

- The command code is not recognized. A error length on a previous command may have caused the current data to be processed as a command.
- 2. The command is not supported.

Alternate Exception Action: None.

# X'800200' Invalid IPDS Command Sequence

**Explanation**: The printer state is invalid for the received command.

Alternate Exception Action: None.

# Intervention Required — X'40'

The following exception codes are the valid codes for an intervention required condition and apply only to coax attachments:

#### X'400000' Printer Not Ready

**Explanation**: Incorrect forms device selection when in 4224 emulation mode.

Alternate Exception Action: None.

# X'400100' Printer Out of Forms

Alternate Exception Action: None.

# X'40E000' Forms Jam

Alternate Exception Action: None.

# X'40E400' Cancel Print Key Pressed

**Explanation**: The Cancel Print key was pressed while the printer was

receiving IPDS data.

# Equipment Check — X'10'

The following exception codes are the valid codes for an equipment check condition and apply only to coax attachments:

#### X'10F100' Permanent Error

#### Explanation:

- 1. There was a permanent hardware error.
- 2. The microcode detected an unrecoverable logic error.
- 3. The microcode detected a condition that should not have occurred.

Alternate Exception Action: None.

# Data Check — X'08'

The following exception codes are the valid codes for a data check condition:

#### X'082100' Undefined Character

#### **Explanation**:

- 1. An undefined character code has been detected in Write Text data.
- 2. An undefined overstrike character code has been detected.
- 3. A character has been detected in Write Text Command data which is undefined at the quality level specified by the XOA-PQC command.
- 4. An undefined character code has been detected in Write Bar Code data.

#### **Alternate Exception Action:**

For reasons 1-3, print the default character. For reason 4, there is no alternate exception action.

#### X'086000' Numeric Representation Precision Check

# **Explanation**:

- 1. The print position cannot be represented within the printer.
- 2. The result of the calculation cannot be represented in the printer. This may result from the WGC GDD window limits being very close together.
- 3. There was a coordinate overflow while scaling.

#### X'08C100' Position Check

#### Explanation:

An attempt was made to print outside the valid printable area.

#### **Alternate Exception Action:**

All physical printing outside the valid printable area is suppressed. All data and controls continue processing. The printer continues to print within the valid printable area to the greatest possible extent. For text, this may mean truncating text lines at the character boundary closest to the edge of the intersection. For graphics, this may mean truncating graphics pictures at the pel closest to the boundary. For image, this may mean truncating scan lines at the pel closest to the boundary, or alternatively, not printing any of the image if any part of the image falls outside the valid printable area.

# Specification Check-Bar Code — X'04'

The following exception codes are the valid codes for a bar code specification check condition:

#### X'040300' Bar Code Type Requested Is Not Supported

#### **Explanation:**

The bar code type requested in the Write Bar Code Data Descriptor field is not supported.

Alternate Exception Action: None.

#### X'040400' LCID Requested Is Not Supported

#### Explanation:

The type style/font requested in the Write Bar Code Data Descriptor field is not supported.

Alternate Exception Action: Use printer default.

# X'040500' Bar Code Color Requested Is Not Supported

#### Explanation:

The color requested in the Write Bar Code Data Descriptor field is not supported.

Alternate Exception Action: Use printer default color.

#### X'040600' Unit/Module Width Specified Is Not Supported

**Explanation**: The unit/module width specified in the Write Bar Code Data Descriptor field is not supported.

# **Alternate Exception Action:**

Use closest smaller width supported or the device default for those devices with only one fixed default value.

# X'040700' Element Height Specified Is Not Supported

#### **Explanation**:

The element height specified in the Write Bar Code Data Descriptor field is not supported.

Alternate Exception Action: Use closest height supported.

# X'040800' Height Multiplier Specified Is Not Supported

#### **Explanation**:

The height multiplier specified in the Write Bar Code Data Descriptor field is not supported.

Alternate Exception Action: Use closest multiplier supported.

#### X'040900' Wide/Narrow Ratio Is Not Supported

#### **Explanation**:

The wide/narrow ratio specified in the Write Bar Code Data Descriptor field is not supported.

## **Alternate Exception Action:**

Use the printer default wide element width. The default wide element width and the specified or default unit/module width should be such that a wide/narrow ratio of 2.50 or 3.00 results.

# X'040A00' Invalid Symbol Reference Point

#### Explanation:

The symbol reference point given in the Write Bar Code command is not a valid or supported value.

#### X'040B00' Invalid Bar Code Modifier

#### Explanation:

The bar code modifier, byte 17 of the Bar Code Data Descriptor structured field, is not a valid or supported value for the bar code type specified by byte 16 of the same structured field.

Alternate Exception Action: None.

#### X'040C00' Invalid Bar Code Data Length

#### Explanation:

The length of the variable data (as given in bytes 5-n of the Write Bar Code command) to be bar-encoded/printed, plus any printer-generated check digits to be coded/printed, is not a valid or supported value.

Alternate Exception Action: None.

#### X'040E00' Check Digit Calculation Error

**Explanation**: A first check digit calculation resulting in a value of 10 is defined as an error in various of the modifier options (byte 17 of the Bar Code Data Descriptor structured field) for the MSI bar code.

Alternate Exception Action: None.

## X'041000' HRI Location Not Supported

**Explanation:** HRI location specified in the FLAGS byte of the WBC command is not a supported location.

Alternate Exception Action: None.

# X'041100' Attempt to Print Portion of Symbol Outside Object or VPA

# Explanation:

- 1. A portion of the bar code presentation space, as mapped into the object, extends outside the bar code object boundaries, or a portion of the bar code object extends outside of the logical page (or current overlay).
- 2. An attempt is made to print a bar code symbol or HRI outside the physical page.
- 3. The symbol reference point lies outside the bar code object, presentation space, or logical page (or current overlay).

#### X'040F00'

# **Explanation**:

Matrix row size value or number of rows value is not supported.

**Alternate Exception Action**: Use X'0000' for the unsupported value.

# X'040F01'

# **Explanation**:

Invalid structured append sequence indicator.

**Alternate Exception Action**: Present the bar code symbol without structured append information.

#### X'040F02'

# **Explanation**:

Structured append sequence indicator too large.

**Alternate Exception Action**: Present the bar code symbol without structured append information.

# X'040F03'

# **Explanation**:

Structured append information mismatch.

#### **Alternate Exception Action:**

Present the bar code symbol without structured append information.

#### X'040F04'

# **Explanation**:

Invalid number of structured append symbols.

**Alternate Exception Action**: Present the bar code symbol without structured append information.

# X'040F05'

# **Explanation**:

Invalid symbol mode value for a MaxiCode symbol.

Alternate Exception Action: Terminate bar code object processing.

X040F06'

#### Explanation:

Invalid number of data symbol characters per row for a PDF417 symbol.

# **Alternate Exception Action:**

Terminate bar code object processing.

X'040F07'

#### **Explanation**:

Invalid desired number of rows value for a PDF417 symbol.

Alternate Exception Action: Proceed as if X'FF' was specified.

X'040F08'

# **Explanation**:

Too much data for a PDF417 symbol.

Alternate Exception Action: Termindate bar code object processing.

X'040F09'

# **Explanation**:

Invalid security level value for a PDF417 symbol.

Alternate Exception Action: Proceed as if security level 8 was specified.

X'040F0A'

# **Explanation**:

Incompatible combination of Data Matrix parameters.

Alternate Exception Action: Terminate bar code object processing.

X'040F0B'

# **Explanation:**

Invalid structured append file identification value.

**Alternate Exception Action:** Present the bar code symbol without structured append information.

#### X'040F0C'

#### **Explanation**:

Invalid Macro PDF417 Control Block length value.

Alternate Exception Action: Terminate bar code object processing.

#### X'040F0D'

#### **Explanation:**

Invalid data within a Macro PDF417 Control Block.

**Alternate Exception Action:** Present the bar code symbol without a Macro PDF417 Control Block.

# Specification Check-Graphics — X'03'

The following exception codes are the valid codes for a graphics specification check condition:

# X'030001' Unallocated Graphic Order or Command Code

#### **Explanation:**

- 1. An attempt was made to execute an unallocated order code that is reserved for future use.
- An attempt was made to execute an unallocated command code that is reserved for future use.

Alternate Exception Action: None.

# X'030002' Reserved Byte Error or Invalid Default

#### Explanation:

- 1. A reserved byte in the graphic order is not set to zero.
- 2. The Set Current Defaults instruction attempts, in byte 2, to set an invalid or unsupported attribute.
- 3. An invalid default byte value was received in the GDD.

#### X'030003' Incorrect Drawing Order Length

**Explanation:** A drawing order length is invalid.

Alternate Exception Action: None.

#### X'030004' Invalid Attribute Value

**Explanation:** An attribute value for a graphic order or for a WGC Set Current Default instruction is invalid.

Alternate Exception Action: Use the standard default value for that attribute.

#### X'030008' Truncated Order Error

**Explanation:** An order has been requested that is not a complete order. This order is one of the following:

- 1. A fixed 2-byte order and the second byte is not in the segment.
- 2. A long order and the length byte is not in the segment.
- 3. A long order and the number of bytes following the byte containing the length count to the end of the segment is less than the value of the length count.

Alternate Exception Action: None.

#### X'03000C' Segment Prologue Error

**Explanation:** A supported order that is not valid within a prologue was found in a prologue. The end of a segment was reached without an End Prologue order.

Alternate Exception Action: None.

# X'03000E' Unsupported Attribute Value

**Explanation:** An attribute value for a graphic order or for a WGC Set Current Default instruction is not supported.

**Alternate Exception Action:** Use the standard default value for that attribute.

#### X'030021' Invalid Default

**Explanation:** The Set Current Defaults instruction sets an invalid or

unsupported default for an attribute.

Alternate Exception Action: None.

# X'033400' Character Angle Value Not Supported

**Explanation:** The specific character angle requested is not supported.

Alternate Exception Action: Use the closest angle supported by the printer.

# X'033E00' Invalid End Prologue

**Explanation:** An End Prologue was found outside the prologue section of a

segment.

Alternate Exception Action: None.

# X'036000' Area Bracket Error

Explanation: An End Area order has been executed without a Begin Area

order having previously been executed.

Alternate Exception Action: None

# X'036800' Begin Area Received Incorrectly

**Explanation:** Begin Area order received while Begin Area is already in

progress.

Alternate Exception Action: None.

# X'036801' Area Truncation Error

**Explanation:** A Begin Area order has been executed in a segment, and the end of the segment is reached without an End Area order being executed. Area fill implementation results are printer dependent.

X'036802' Supported Order Invalid in Area

**Explanation:** A supported order is detected that is not valid within an area.

Alternate Exception Action: None.

X'036803' Pattern Symbol Set Not Available

**Explanation:** The symbol set identified by the current Pattern Set is not

available.

Alternate Exception Action: Use the standard default pattern symbol set.

X'036804' Undefined Pattern Symbol

**Explanation:** The current pattern symbol is undefined in the pattern symbol

set.

**Alternate Exception Action:** Use the standard default pattern symbol.

X'037001' Invalid Repeat/Append Bit

**Explanation:** The Begin Segment Repeat/Append bit has a value of B'10' in

chained immediate mode.

Alternate Exception Action: None.

X'037082' Invalid Repeat/Append Bit

**Explanation:** The Begin Segment Repeat/Append bit has a value of B'01'.

Alternate Exception Action: None

X'0370C1' Invalid Begin Segment length

**Explanation:** The Begin Segment parameter length is invalid.

Alternate Exception Action: None.

X'039200' Graphic Image Order Sequence Error

**Explanation:** An Begin Image order was not executed before the Image

Data order in this segment.

.

#### X'039201' Image Data Discrepancy

**Explanation:** There are insufficient or too many bytes of data in the Image Data order.

Alternate Exception Action: None.

#### X'039300' Graphic Image Bracket Error

**Explanation:** An End Image order is executed without a Begin Image order having been previously executed.

Alternate Exception Action: None.

## X'039301' Incorrect Number of Image Data Orders

**Explanation:** The number of Image Data orders between the Begin Image and End Image orders is not equal to the number of rows in the image (as given by the value of height in the Begin Image order).

Alternate Exception Action: None.

#### X'03C200' Marker Symbol Set Not Available

**Explanation:** The symbol set identified by the current Marker Set attribute is not available.

Alternate Exception Action: Use the standard default marker symbol set.

#### X'03C201' Undefined Marker Code

**Explanation:** A marker code point is undefined in the current marker symbol set.

Alternate Exception Action: Use the standard default marker symbol

# X'03C300' Character Symbol Set Not Available

# **Explanation**:

- 1. The symbol set identified by the current Character Set is not available.
- 2. The current character set specified in the Set Character Set order does not have the proper attributes to be printed in graphics mode.

Alternate Exception Action: Use the standard default character symbol set.

#### X'03C301' Undefined Graphics Character Code

**Explanation:** A code in a character string is undefined in the current character symbol set.

Alternate Exception Action: Use the standard default character symbol.

# X'03C601' Arc Drawing Check

**Explanation:** The drawing processor has detected an exceptional condition which may prevent the drawing of the arc within the normal limits of pel accuracy.

**Alternate Exception Action:** The arc is drawn in an implementation-defined manner which may reduce to drawing straight lines.

#### X'03D100' Truncated Graphic Image Error

**Explanation:** A Begin Image order has been executed in a segment, and the end of the segment is reached without an End Image order having been executed.

Alternate Exception Action: None.

#### X'03D101' Invalid Order in Graphic Image

**Explanation:** A Begin Image order has been executed in a segment, and an order other than a Comment, Image Data, or End Image order is executed.

Alternate Exception Action: None.

# X'03D102' Graphic Image Format Not Supported

**Explanation:** The value specified for the graphic image format parameter is not supported.

Alternate Exception Action: None.

#### X'03D103' Image Width Greater Than Maximum Supported

**Explanation:** The Width value specified in the Begin Image order exceeds the maximum image width supported by the product.

**Alternate Exception Action:** The image width is truncated at the maximum width supported.

#### X'03D104' Image Height Greater Than Maximum Supported

**Explanation:** The Height value specified in the Begin Image order exceeds the maximum image height supported by the product.

**Alternate Exception Action:** The image height is truncated at the maximum height supported.

#### X'03E100' Relative Line Outside Coordinate Space

**Explanation:** The relative line starts inside the drawing order coordinate space but goes outside.

Alternate Exception Action: None.

# Specification Check-General — X'02'

The following exception codes are the valid codes for a general specification check condition:

#### X'020001' Embedded Text Control Code Error

**Explanation:** Undefined text control code.

Alternate Exception Action: Ignore the control sequence.

# X'020201' End Suppression Text Control Error

**Explanation:** The active Begin Suppression ID within the current page, overlay, or page segment is not the same as that specified in the ES control. There is no active suppression ID.

Alternate Exception Action: None.

# X'020202' Invalid IPDS Command Length\

**Explanation:** The length for a command is not within the allowed range.

The length of a Request Resource List entry is not a valid or supported value. The length specified for a Request Resource List entry does not match the number of bytes received.

#### X'020205' Invalid Data Structured Field Length

**Explanation:** A data structured field has been received in a WGC or WBCC command that is less than the minimum allowable length.

Alternate Exception Action: None.

#### X'020302' IPDS Command Header Length Too Small

**Explanation:** The length of the IPDS command header is too small.

Alternate Exception Action: None.

#### X'020401' End Page Encountered During Active Suppression

**Explanation:** The End Page control was encountered before a text suppression ended.

**Alternate Exception Action:** Process the object as if the corresponding End Suppression control sequence appeared at the end of the object. That is, all of the data following the Begin Suppression control sequence in the object is processed and suppressed.

# X'020402' Acknowledge Reply Response Continuation Request is Invalid

**Explanation:** The printer received a command whose response continuation bit is on but there is no response to continue.

Alternate Exception Action: None.

#### X'020405' Area Position Reference System is Not Supported

**Explanation:** The reference system specified in the Area Position structured field of the WGC or WBCC command is not a valid or supported value.

Alternate Exception Action: None

# X'020501' Invalid Spanning Sequence

**Explanation:** A Write Text or Write Graphics command is required to complete a partial order, control, or double-byte character code and another command was received other than an XOA command.

#### X'020502' Unsupported Baseline Move

**Explanation:** Unsupported advancement of the baseline coordinate toward

the I-axis.

Alternate Exception Action: None.

#### X'020505' Structured Field Unit-Base Invalid

**Explanation:** The unit-base (measurement units) specified in the Output Control or the Data Descriptor structured field of the WGC or WBCC command is not a valid or supported value.

Alternate Exception Action: None.

# X'020601' Begin Suppression Error

**Explanation:** Begin Suppression encountered in the same unit (page, segment or overlay) before previous suppression in that unit ended.

Alternate Exception Action: None.

# X'020605' Structured Field Units Invalid

# **Explanation**:

- 1. The units specified in the Output Control or the Data Descriptor structured field of the WGC or WBCC command is not a valid or supported value.
- 2. The result of the calculation cannot be represented in the printer. This may result from the WGC GDD window limits being very close together.
- 3. Coordinate overflow while scaling graphics. Possible if scaling coordinates require multiplication by a value greater than 1.

Alternate Exception Action: None

#### X'020705' Structured Field Extents Not Supported

**Explanation:** The extents specified in the Output Control or Data Descriptor structured field of the WGC or WBCC command are not a valid or supported value.

The window values of the WGC GDD structured field are not consistent; therefore, the value of XL is larger than the value of XR or the value of YB is larger than the value of YT.

#### X'020805' Invalid Mapping Option

**Explanation:** A mapping option specified in the Output Control structured field of the WGC or WBCC command is not a valid or supported value.

Alternate Exception Action: None.

#### X'020905' Invalid Axis Offsets

**Explanation:** The axis offsets specified in the Output Control structured field of the WGC or WBCC command are not valid or supported values.

Alternate Exception Action: None.

#### X'020B05' Invalid Structured Field Identifier

**Explanation:** A two-byte structured field identifier in a WGC or WBCC command is invalid or out of sequence.

Alternate Exception Action: None.

#### X'020F01' Invalid Text Orientation

**Explanation:** Baseline or Inline orientation specified in Set Text Orientation is not a valid or supported value.

**Alternate Exception Action:** Use an inline orientation of 0 degrees and a baseline orientation of 90 degrees.

## X'021001' Invalid Margin

**Explanation:** The margin position is not a valid or supported value.

Alternate Exception Action: None.

#### X'021101' Invalid Baseline Increment

**Explanation:** The value of the baseline increment is not a valid or supported value.

#### X'021201' Invalid Intercharacter Adjustment

#### **Explanation**:

- The value of the intercharacter adjustment is not a valid or supported value.
- 2. The intercharacter adjustment direction is not a valid or supported value.

#### **Alternate Exception Action:**

- 1. Ignore the control sequence and continue presentation with the parameter values according to the hierarchy (the hierarchy is the last valid value received or if none received then use the LPD value).
- 2. Use direction = zero.

**NOTE:** In an LPD command, no Alternate Exception Action occurs.

#### X'021301' Invalid Absolute Move Baseline Value

**Explanation:** The Absolute Move Baseline parameter value is not a valid or supported value.

Alternate Exception Action: None.

# X'021401' Invalid Absolute Move Inline Value

**Explanation:** The Absolute Move Inline parameter value is not a valid or supported value.

Alternate Exception Action: None.

#### X'021402' Font to be Deleted Not Found

**Explanation:** The single byte font specified by the Delete Font command is not in the machine.

Alternate Exception Action: None.

# X'021502' Invalid DF Font

**Explanation:** The Loaded Font Identifier field is required in the Delete Font command; however, it is not present or its value is not a valid or supported value.

#### X'021701' Invalid Variable Space Increment

**Explanation:** The value of the variable space increment as specified in a text control is not a valid or supported value.

Alternate Exception Action: None.

# X'021702' Invalid DF Deletion Type

**Explanation:** The Deletion Type on a Delete Font command is not a valid or supported value.

Alternate Exception Action: None.

#### X'021802' Invalid Font ID

#### **Explanation**:

- 1. The two-byte Font Identifier on a Load Symbol Set or Load Font Equivalence command is not a valid or supported value.
- 2. The one-byte Font Identifier value on the Load Font Equivalence command is not a valid or supported value.
- A font is referenced on a Set Font control, a Load Page Description, a
  Load Symbol Set, a Write Graphics, or Write Bar Code command, but the
  font has not been previously identified by the Load Font Equivalence
  command.
- 4. The font or symbol set referenced in a Load Page Description, Write Text, or Write Graphics command is defined within the current Load Font Equivalence but is not loaded in the printer.

# **Alternate Exception Action:**

- 1. None.
- 2. None.
- Substitute the active font for the specified local font and continue processing.
- 4. Substitute the active coded font for the specified local font and continue processing.

#### X'021901' Repeat String Length Error

**Explanation:** The Repeat String target string length is not a valid or supported value.

#### X'021902' Multiple Occurrences of the Same LFE Local ID

**Explanation:** The one-byte Local Identifier value in the Load Font Equivalence command has been used more than once, making the Two-Byte Font Identifier reference ambiguous.

Alternate Exception Action: None.

#### X'021C01' Invalid Embedded Text Control Sequence

**Explanation:** A text control sequence contains a code other than X'D3'

following X'2B'.

Alternate Exception Action: None.

#### X'021D02' Invalid LFE Identifier

**Explanation:** One or more of the following font parameters listed in the LFE or their combination is not valid or supported: Character Set ID, Code Page ID, Uniform Character Increment, and Proportional Increment Coefficient Table.

Alternate Exception Action: None.

# X'021E01' Invalid Text Control Length

**Explanation:** The length of a text control is not valid.

Alternate Exception Action: None.

#### X'021E02' Mismatch Between Font and XOA Print Quality Control

# Explanation:

- 1. The combination of parameters specified in LFE are not supported together with the quality indicated by XOA Print Quality Control.
- 2. The Font (Style) ID specified in the LFE is invalid or unsupported or is not valid with the other font parameters.

Alternate Exception Action: Choose "Best Fit" font.

**NOTE:** This error will be flagged when an attempt to present the font is processed.

#### X'021F01' Repeat String Length Error

**Explanation:** Repeat String control on a Write Text command has non-zero fill count but zero string length.

Alternate Exception Action: None.

# X'021F02' Mismatch of LFE Two-Byte Loaded Font ID Parameters

**Explanation:** Two fonts have been assigned the same two-byte Loaded Font ID by the LFE command, but one or more of the following attributes differ: Character Set ID, Code Page ID, Font (Style) ID, Uniform Character Increment, Proportional Increment Coefficient Table.

Alternate Exception Action: None.

# X'023101' Invalid LCC Number of Copies

**Explanation:** The Number of Copies value specified on the Load Copy Control command is not a valid or supported value.

**Alternate Exception Action:** Proceed as though the number of copies field stated 1.

# X'023201' Invalid LCC Keyword in Group Entry

**Explanation:** There is an invalid or unsupported Load Copy Control keyword in the group entry.

Alternate Exception Action: None.

# X'023401' Invalid LCC Copy Group Byte Count

#### **Explanation**:

- 1. The number of bytes in Load Copy Control group is not a multiple of two byte pairs.
- 2. The number of bytes in Load Copy Control group is not a valid or supported value.

# X'023601' Invalid or Unsupported Load Copy Control Simplex/Duplex Parameter

**Explanation:** The LCC command simplex/duplex parameter is invalid or unsupported.

**Alternate Exception Action:** If invalid, none. If unsupported, the printer prints simplex.

#### X'023F02' Font Index Not Loaded

#### **Explanation**:

- 1. The font inline sequence in Load Font Equivalence command is not supported or not supported with the current Text Orientation.
- 2. The Font Index specified in a Load Font Equivalence command called out by a Set Coded Font Local text control is not loaded.

Alternate Exception Action: None.

# X'024201' WIC Pel Count < Minimum Required

**Explanation:** The Target or Source Pel Count value on the Write Image

Control command is less than 1.

Alternate Exception Action: None.

#### X'024301' WIC Pel Count > Maximum Allowed

**Explanation:** The Target or Source Pel Count value on the Write Image Control command is greater than the valid or supported maximum.

Alternate Exception Action: None.

# X'024401' WIC Scan Count < Minimum Required

**Explanation:** The Target or Source Scan Count value on the Write Image

Control command is less than 1.

Alternate Exception Action: None.

#### X'024501' WIC Scan Count > Maximum Allowed

**Explanation:** The Target or Source Scan Count value on the Write Image Control command is greater than the valid or supported maximum.

#### X'024601' Invalid WIC Source Image Format

#### Explanation:

- 1. The Compression Algorithm value (Byte 8) is not a valid or supported value.
- 2. The (Pel) Data Format value (Byte 9) in the Write Image Control command is not X'00'.

Alternate Exception Action: None.

#### X'024701' Invalid WIC Scale Factor Value

# **Explanation**:

- 1. The Pel Count Scale Factor value on the Write Image Control command is not a valid or supported value.
- 2. The Scan Count Scale Factor value on the Write Image Control command does not equal the Pel Count Scale Factor.

Alternate Exception Action: None.

#### X'024702' Invalid LFE Font Inline Sequence

**Explanation:** The Font Inline Sequence parameter in a Load Font Equivalence command is not a valid or supported value.

Alternate Exception Action: None.

#### X'024801' Invalid WIC Scan Line Direction

**Explanation:** The Scan Line Direction parameter value on the Write Image

Control command is not a valid or supported value

Alternate Exception Action: None.

# X'024901' Invalid WIC Scan Sequence Direction

**Explanation:** The Scan Line Sequence Direction value specified on the Write Image Control command is not plus ninety degrees from the Scan Line Direction value.

Alternate Exception Action: None.

**NOTE:** Plus ninety from 270, (X'8700') must be X'0000'.

# X'024A01' Invalid WIC Coordinate Specification

# **Explanation**:

- 1. The Coordinate Definition value on the Write Image Control command is not a valid or supported value.
- 2. The First Pel Location (X or I Direction) value on the Write Image Control command is not a valid or supported value.
- 3. The First Pel Location (Y or B Direction) value on the Write Image Control command is not a valid or supported value.

Alternate Exception Action: None.

# X'025301' Invalid WIC Color Value

**Explanation:** The Color value of the WIC command is not a valid or supported value.

Alternate Exception Action: Use printer default value

# X'025803' Unsupported Color or Color Attribute

# **Explanation**:

- 1. The text color is not a valid or supported value.
- 2. The text color precision is not a valid or supported value.

**Alternate Exception Action:** If the attribute value is not valid, ignore the control and continue presentation with the value that was in effect prior to this control sequence. If the attribute value is valid but unsupported for this printer, use the printer default color.

# X'026002' Invalid LPD X Units/Unit-Base

**Explanation:** On the Load Page Description command, the X units per unit-base value is not a valid or supported value.

#### X'026102' Invalid LPD Y Units/Unit-Base

# Explanation:

- 1. On the Load Page Description command, the Y units per unit-base value is not a valid or supported value.
- 2. On the Set Media Size command, the units per unit-base value is not a valid or supported value.

Alternate Exception Action: None.

# X'026202' Invalid LPD X-Extent

**Explanation:** On the Load Page Description command, the X-Extent is not a valid or supported value.

Alternate Exception Action: None.

# X'026302' LPD Invalid Y-Extent

**Explanation:** On the Load Page Description command, the Y-Extent is not a valid or supported value.

Alternate Exception Action: None.

# X'026402' Invalid LPD Unit-Base

**Explanation:** On the Load Page Description command, the unit-base is not a valid or supported value.

Alternate Exception Action: None.

# X'026802' Invalid LPD Inline Direction

**Explanation:** On a Load Page Description command the Inline Sequence Direction value is not a valid or supported value.

**Alternate Exception Action:** Use an inline sequence direction of 0 degrees and a baseline sequence direction of 90 degrees.

#### X'026902' Invalid LPD Baseline Direction

**Explanation:** On a Load Page Description command the Baseline Sequence Direction value is not a valid or supported value.

**Alternate Exception Action:** Use an inline sequence direction of 0 degrees and a baseline sequence direction of 90 degrees.

## X'026A01' Insufficient Source Image Data

**Explanation:** The number of source image bytes received < the number implied in the Write Image Control command.

Alternate Exception Action: None.

# X'026A02' Invalid LPD Initial Inline Coordinate

**Explanation:** On a Load Page Description command, the initial inline coordinate value is not a valid or supported value.

Alternate Exception Action: None.

# X'026B01' Excess Source Image Data

**Explanation:** The number of source image bytes received > the number implied in the Write Image Control command.

Alternate Exception Action: None.

# X'026B02' Invalid LPD Initial Baseline Coordinate

**Explanation:** On a Load Page Description command, the initial baseline coordinate value is not a valid or supported value.

Alternate Exception Action: None.

# X'027002' Invalid Units Value in an XOH SMS Command

**Explanation:** The units value in an XOH SMS command is invalid or unsupported.

ansupported.

## X'027202' Invalid SMS X-Extent

**Explanation:** On the Set Media Size command, the X-extent is not a valid or supported value.

Alternate Exception Action: None.

# X'027302' Invalid SMS Y-Extent

**Explanation:** On the Set Media Size command, the Y-extent is not a valid or supported value.

Alternate Exception Action: None.

### X'027402' Invalid SMS Unit Base

**Explanation:** On the Set Media Size command, the unit-base is not a valid or supported value.

Alternate Exception Action: None.

# X'027A01' Invalid triplet length value

**Explanation:** The length specified in a triplet is invalid.

Alternate Exception Action: None.

# X'027B01' Incorrect number of triplet data bytes

**Explanation:** The number of data bytes specified in a triplet length field is greater than the number of bytes remaining in the command.

Alternate Exception Action: None.

# X'028101' Insufficient Storage for Overlay or Page Segment

**Explanation:** There is insufficient storage to process an overlay or page segment.

Alternate Exception Action: None.

# X'028501' Invalid DO Parameter Value

**Explanation:** The Overlay Identifier on the Delete Overlay command is not a valid or supported value.

#### X'028A01' Invalid DPS Parameter Value

**Explanation:** The Page Segment Identifier on the Delete Page Segment command is not a valid or supported value.

Alternate Exception Action: None.

# X'029001' Overlay Number Outside Valid Range

# **Explanation**:

- 1. The Overlay Identifier on the Begin Overlay command is not a valid or supported value.
- 2. The Overlay Identifier on the Include Overlay command is not a valid or supported value.
- 3. The Overlay Identifier on a Load Copy Control command is not a valid or supported value.

Alternate Exception Action: None.

# X'029101' BO Overlay Number Already Loaded

**Explanation:** The host attempted to download an overlay from the Begin Overlay command that already exists in the printer.

Alternate Exception Action: None.

# X'029102' Invalid Request Resource List Parameter

# **Explanation**:

- 1. The Requested Ordering parameter of a Request Resource List order is not a valid or supported value.
- 2. The Entry Index parameter of a Request Resource List order is not a valid or supported value.
- 3. The Resource Qualifier parameter of a Request Resource List order is not a valid or supported value.
- 4. The Resource Type parameter on the Request Resource List order is not a valid or supported value.

# X'029201' Overlay Number Not Loaded

**Explanation:** The overlay identified by the Overlay Identifier on the Include Overlay, Delete Overlay or LCC command was not loaded or was already deleted prior to its attempted use.

Alternate Exception Action: None.

## X'029202' Invalid Print Quality Control Parameter:

**Explanation:** The Print Quality Control parameter is X'00', which is a

reserved value.

Alternate Exception Action: None.

# X'029301' Recursive Overlay Invocation:

**Explanation:** An infinite nesting loop has occurred with the Include Overlay command (for example, an overlay has included itself)

Alternate Exception Action: None.

# X'029401' Page Segment Number Outside Valid Range

# **Explanation:**

- 1. The Page Segment Identifier on the Include Page Segment command is not a valid or supported value.
- 2. The Page Segment Identifier on the Begin Page Segment command is not a valid or supported value.

Alternate Exception Action: None.

# X'029501' Page Segment Number Already Loaded

**Explanation:** The host attempted to download a page segment that already exists in the printer.

Alternate Exception Action: None.

# X'029601' Page Segment Number Not Loaded

**Explanation:** The page segment identified by the Page Segment Identifier on the Include Page Segment or Delete Page Segment command was not loaded or was already deleted prior to its attempted use.

# X'029701' Overlay Nesting Limit Exceeded

**Explanation:** Depth of overlay nesting is greater than the maximum depth.

Alternate Exception Action: None.

# X'029801' Suppression Number Outside Valid Range

# **Explanation**:

- 1. On a Write Text command, the Begin Suppression number value is not a valid or supported value.
- 2. In a LCC command, the suppression number value is not a valid or supported value.

# **Alternate Exception Action:**

- 1. Ignore the control sequence.
- 2. None.

# X'029803' Temporary Baseline Move Error

## Explanation:

- 1. The temporary baseline increment is not a valid or supported value.
- 2. The temporary baseline move direction is not a valid or supported value.
- 3. The temporary baseline move precision is not a valid or supported value.
- 4. Unsupported multiple offset temporary baseline move.
- 5. Unable to support temporary baseline move by printing full size characters.

# **Alternate Exception Action:**

- 1. None for reasons 1 through 4.
- 2. For reason 5, present according to the substitution method.

# X'02AC01' Insufficient Storage to Print the Sheet

**Explanation:** Page is too large for main storage.

# X'02AD01' Invalid Load Page Position Parameter

**Explanation:** The X Coordinate value on the Load Page Position command is not a valid or supported value.

The Y Coordinate value on the Load Page Position command is not a valid or supported value.

Alternate Exception Action: None.

# X'02AE01' Invalid Include Overlay Position Parameter

## **Explanation:**

- 1. The X-Coordinate value on the Include Overlay command is not a valid or supported value.
- 2. The Y-Coordinate value on the Include Overlay command is not a valid or supported value.

Alternate Exception Action: None.

# X'02AF01' Insufficient storage to continue processing

**Explanation:** There is insufficient storage to continue processing. Make sure any fonts, overlays, and page segments that are not being used are deactivated. You could also attempt to increase your host storage space.

Alternate Exception Action: None.

# X'02C101' Maximum Number of Simplex Keywords in an LCC Command

**Explanation:** More than one simplex operation keyword has been specified in an LCC command copy group.

Alternate Exception Action: None.

# X'02C102' Load Equivalence Internal Value Not Unique

**Explanation:** The first two bytes of two or more list entries on the Load Equivalence command are not unique. Setting both external values to the same value will not prevent the error.

# X'02C602' Invalid Load Equivalence Mapping Type

**Explanation:** The Mapping Type on the Load Equivalence command is not

X'0100'.

Alternate Exception Action: None.

# X'02C801' An unsupported Input Media Source ID was Specified

**Explanation:** An unsupported Input Media Source ID was specified in an XOH-SIMS command.

**Alternate Exception Action:** Select an installed and available media source.

# X'02C802' Invalid Internal/External Value on LE

**Explanation:** The Internal or External value on a Load Equivalence command is not a valid or supported value.

Alternate Exception Action: None.

# Conditions Requiring Host Notification — X'01'

# X'010100' Media Size or Input Media Source ID Changed

# **Explanation**:

- 1. The size of the media in one or more of the installed input media sources was changed.
- 2. The input media source ID of one or more of the installed input media sources was changed.

Alternate Exception Action: None.

NOTE: Not reported in 4234 Emulation Mode.

# C

# Contact Information

# **Printronix Customer Support Center**

# **IMPORTANT**

Please have the following information available prior to calling the Printronix Customer Support Center:

- Model number
- Serial number (located on the back of the printer)
- Installed options (i.e., interface and host type if applicable to the problem)
- Configuration printout:

# Thermal Printer

See "Printing A Configuration" in the Quick Setup Guide.

# Line Matrix Printer

Press PRT CONFIG on the control panel, then press Enter.

- Is the problem with a new install or an existing printer?
- Description of the problem (be specific)
- Good and bad samples that clearly show the problem (faxing of these samples may be required)

Americas (714) 368-2686 Europe, Middle East, and Africa (31) 24 6489 311 Asia Pacific (65) 6548 4114

http://www.printronix.com/support.aspx

# **Printronix Supplies Department**

Contact the Printronix Supplies Department for genuine Printronix supplies.

Americas (800) 733-1900

Europe, Middle East, and Africa (33) 1 46 25 1900

Asia Pacific (65) 6548 4116

or (65) 6548 4182

http://www.printronix.com/supplies-parts.aspx

# **Corporate Offices**

Printronix, Inc. 14600 Myford Road P.O. Box 19559 Irvine, CA 92623-9559

Phone: (714) 368-2300 Fax: (714) 368-2600

Printronix, Inc.
Nederland BV

P.O. Box 163, Nieuweweg 283

NL-6600 Ad Wijchen The Netherlands

Phone: (31) 24 6489489 Fax: (31) 24 6489499

Printronix Schweiz GmbH 42 Changi South Street 1 Changi South Industrial Estate

Singapore 486763 Phone: (65) 6542 0110 Fax: (65) 6546 1588

Visit the Printronix web site at www.printronix.com

# **D** Glossary

Acknowledge Reply

A message about printer information or exceptions that the printer sends to the host. It can be a positive or negative reply. ([N]ACK can contain status resource or

counter information.)

bar code A printed code consisting of parallel bars of varied width

and spacing and designed to be read by a one-

dimensional scanning device.

position, and orientation on a logical page. It is the area into which the bar code presentation space is mapped.

bar code presentation space

It is a rectangular, conceptual space where a bar code is generated. The entire bar code presentation space must

be mapped to the bar code block.

bold A print attribute specifying text of a heavy line thickness.

See also character weight.

buffer A reserved area in memory that data is written to and

read from during data transfers.

character set A protocol instructing the printer how to construct a set of

printable characters, including symbols, punctuation, numbers, diacritical markings, and alphabet characters. Each character is assigned a unique address in memory.

character weight 
The degree of lightness and thickness of printed text. For

example: "Bold" refers to a heavy or thick character weight. "Medium," "normal," or "book weight" refer to the

character weight used in this sentence.

control sequence A series of bytes that instruct the printer to perform a

specific function.

correlation ID (CID)

Identifies a specific command/data transmission from the

host. This two-byte value is used to match any exceptions (errors or conditions specified in an Acknowledge Reply) with the IPDS command.

cpi Abbrev. for characters per inch. A measurement of

monospaced fonts indicating the horizontal character density. For example, 10 cpi means 10 characters can be

printed in one horizontal inch.

default A value, parameter, attribute, or option assigned by a

program or system if another is not specified by the user.

deferred printing The printer prints page by page: It gathers all of the page

descriptor commands and data blocks for each page and

then prints the page.

diagnostic Pertains to the detection and isolation of printer

malfunctions or mistakes.

emulation Refers to the ability of a printer to execute the commands

of another printer language (protocol).

environment The parameters that affect how data will display on a

page, such as the dimensions, orientation, and location of the logical page on the physical page. An overlay has its own environment; a page segment is affected by the

environment that is placed into.

expanded A font enhancement referring to larger-than-normal

character width with no change in character height.

exception A condition in which the printer notifies the host and will

sometimes require the host to resend data. An exception

can also be in response to an invalid data stream.

family (or type) A set of all variations and sizes of a type style.

fixed-pitch fonts See font.

FOCA Abbrev for Font Object Content Architecture. A collection

of methods and rules for describing fonts.

font Referred to as a resource that is stored in memory. The

complete set of a given size of type, including characters, symbols, figures, punctuation marks, ligatures, signs, and accents. To fully describe a font, you must specify

seven characteristics:

1) typeface

2) spacing (proportional or monospaced)3) type size (12 point, 14 point, etc.)

4) scale factor (character height/width ratio)

5) type style

6) character weight

7) character proportion (normal, condensed, expanded).

GOCA Abbrev for Graphic Object Content Architecture. A

collection of methods and rules for describing graphic

data.

graphics Lines, arcs, etc. used to draw a picture. Differs from an

image.

graphics block Rectangular space that has a specified size, position,

and orientation on a logical page. It is the area where the

graphics presentation space (or the graphics presentation space window) is mapped to.

graphics presentation space

Rectangular, conceptual space where graphics are

generated.

graphics presentation space window

You can specify a part of the presentation space to be mapped to the graphics block. This portion is called the graphics presentation space window. Specifying a window is synonymous to cropping or trimming.

home state The initial state of the printer before it begins

downloading overlays, page segments, and/or fonts. After the printer prints the page, the printer returns to the

home state.

host assigned ID The host assigns an ID to every resource (page segment,

overlay, or font). These IDs are used for loading and

calling.

host computer The computer that stores, processes, and sends data to

be printed, and which communicates directly with the printer. The term "host" indicates the controlling computer, since modern printers are themselves microprocessor-controlled computer systems.

image An illustration or picture. Differs from graphics.

image block Rectangular space that has a specified size, position,

and orientation on a logical page. The image block contains the image. It is the area where the image

presentation space is mapped to.

image presentation space

Rectangular, conceptual space where an image is generated. It is mapped to the image block. Once

mapped, the image is ready to be printed.

initialization A series of processes and self-tests to set power-up

default conditions and parameters.

interface The hardware components used to link two devices by

common physical interconnection, signal, and functional

characteristics.

invoke To put into effect or operation.

IPDS Intelligent Printer Data Stream. Allows sophisticated

printing, such as merging text and graphics.

lpi Abbrev. for lines per inch. A measurement indicating the

vertical spacing between successive lines of text. For example, 8 lpi means 8 lines of text for every vertical

inch.

logical page A rectangular area on a physical page. The logical page

has a specified size, orientation, location, and offset. The logical page is the area where bar code blocks, image blocks, graphics blocks, and text is printed. Printing occurs in the area common to the physical page and the

logical page.

logical link The parameters that specify data transfer, control, or

communication operations.

no operation This command causes the printer not to process

anything, but instead, to proceed to the next command

sequence.

object Another term for a font, graphics, image, text, or a

combination of these.

offset An offset is a measurement indicating displacement. For

example, you can specify the logical page to rest in the

lower left hand corner of the physical page.

ordered printing The printer behaves like a line printer: It begins printing

as soon as you send the data.

orientation The degrees of rotation of a presentation space or a data

block.

overlay This is usually a form. It can contain text, graphics, an

image, and bar code data. You can also merge a page segment into an overlay. The overlay can encompass the entire logical page or a portion of it. The overlay has its

own environment, unlike a page segment.

overlay ID The host assigns an ID to every overlay so that it can be

identified for particular commands, such as Begin Overlay, Delete Overlay, Include Overlay, etc.

overlay state This state permits overlay data to be downloaded and

produced.

page See logical page and physical page.

page segment Contains a font, image, text, or graphics and is merged

onto a logical page. A page segment has an ID and can be stored for future use. It does not have its own environment; instead, it uses the environment that it is merged into. You can load a page segment into an

overlay.

page segment state

This state allows page data to be loaded and produced.

parity (check) Parity checking is the addition of non-data bits to data,

resulting in the number of 1 bits being either always even or always odd. Parity is used to detect transmission errors. Parity represents the value in the check digit of

the received or transmitted data.

physical page The medium that the printer prints data on.

pixel Derived from picture element. The smallest displayable

picture element on a video monitor or printable unit. In

printing, a pixel is a dot.

point A unit of length in printing and typography, used to

specify type sizes, heights of font characters, etc. There are 72 points in a vertical inch; thus, one point equals 1/72 inch, or approximately 0.0138 inch. Some examples of point sizes are: This is 8 point type. This manual is printed

in 10 point type. This is 14 point type.

A channel used for receiving data from or transmitting port

data to one or more external devices.

presentation space

A space where data can be generated before it is mapped onto the logical page. The presentation space

uses an X-axis and Y-axis to specify addresses.

protocol A set of rules or conventions governing the exchange of

> information between computer systems. For computer printers, a protocol is the coding convention used to convey and print data. A printer protocol includes character codes, printer function codes, and machine-to-

machine communication codes.

**RAM** Acronym for random-access memory. Also called "main

> memory" or "working memory." RAM is the active memory of a printer, into which programs are loaded. This memory can be read from or written to at any timehence the term "random-access." RAM is also termed "volatile" because whatever is in RAM is lost when power

is turned off or interrupted.

read To retrieve data from memory (RAM, NVRAM) or mass

storage (hard disk, floppy diskette, etc.).

reset To turn off, deactivate, disable, or return to a previously

determined state.

resolution A measure expressing the number of units in a given

> range used to create an image. In printing, this is expressed as the number of dots per inch (dpi)

horizontally and vertically.

**ROM** Acronym for read-only memory. Programs, instructions,

> and routines permanently stored in the printer. ROM is not lost when power is turned off and cannot be written to, hence the term "read-only." ROM-resident fonts are fonts permanently stored in a printer and available at any

time.

To turn on, activate, invoke, or enable. set

Two or more bytes of data or code treated as a unit. string

twinax Twinaxial. A type of cable with two wires surrounded by

insulation and a braided shield.

type style Refers to either the upright or italic character style in a

specific font family. Roman is upright, italic is slanted.

A descriptive name or brand name that identifies a typeface

particular design of type. Also called type family.

weight See character weight.

write To place data in memory (RAM, NVRAM).

# Index

| A                                                                                                    | Contact information, 81                                                                                                    |  |  |
|----------------------------------------------------------------------------------------------------|----------------------------------------------------------------------------------------------------|--|--|
| Any state, IPDS, 11                                                                                                    | Correlation ID (CID), 12                                                                                                    |  |  |
| B                                                                                                    | Customer Support Center, 81                                                                                                    |  |  |
| В                                                                                                    | D                                                                                                    |  |  |
| Bar Code Command Set, 19 Write Bar Code Control (WBCC), 19 Bar Code command set, 9 Bar Code, Data Towers, 10 Bar Codes, 18 Begin Overlay (BO), 21                                                                                              | D6XX, 12 Data, 12 Data Check, Exceptions, 34 Data Towers, 10 Bar Code, 10 Graphics, 10                                                                                                    |  |  |
| Begin Page (BP), 22                                                                                                    | IM IMage, 10                                                                                                    |  |  |
| Begin Page Segment (BPS), 20<br>Block states, 10                                                                                                    | IO Image, 10 Text, 10                                                                                                    |  |  |
| Byte Count, 12                                                                                                    | Delete Overlay (DO), 21                                                                                                    |  |  |
| С                                                                                                    | Delete Page Segment (DPS), 20                                                                                                    |  |  |
| Center and trim mapping, graphics, 17 Command sets  Bar Code, 9 Device Control, 9 Graphics, 9 IM Image, 9 IO Image, 9 Overlay, 9 Page Segment, 9 Text, 9 Command Syntax, 12 Byte Count, 12 Correlation ID (CID), 12 D6XX, 12 Data, 12 Flag, 12 | Device Control command set, 9 Device Control Commands, 21 Begin Page (BP), 22 End, 22 End Page (EP), 22 Execute Order Anystate (XOA), 28 Execute Order Home State (XOH), 29 Load Copy Control (LCC), 22 Load Font Equivalence (LFE), 22 Load Page Descriptor (LPD), 22 Load Page Position (LPP), 22 No Operation (NOP), 23 Sense Type and Model (STM), 23 Set Home State (SHS), 28 |  |  |
| Compatible system attachments, 8                                                                                                    |                                                                                                    |  |  |

| E                                              | IO Image, 10                     |  |  |
|------------------------------------------------|----------------------------------|--|--|
|                                                | IO Image command set, 9          |  |  |
| End, 22                                        | IPDS, 8                          |  |  |
| End Page (EP), 22                              | data streams, 8                  |  |  |
| Exception processing and IDs, 34               | emulations, 8                    |  |  |
| Exceptions                                     | Mode, 8                          |  |  |
| Data Check, 34                                 | printer environment, 8           |  |  |
| rejected commands, 34                          | IPDS Emulation, 9                |  |  |
| Specification Check, Bar Code, 35              | Bar Code Command Set, 19         |  |  |
| Specification Check, General, 37               | Bar Codes, 18                    |  |  |
| Specification Check, Graphics Data, 36         | command sets, 9                  |  |  |
| Execute Order Anystate (XOA), 28               | Command Syntax, 12               |  |  |
| Execute Order Home State (XOH), 29             | Data Towers, 10                  |  |  |
| F                                              | Device Control Commands, 21      |  |  |
| Flor. 10                                       | Exception processing and IDs, 34 |  |  |
| Flag, 12                                       | Graphics, 17                     |  |  |
| Font selection, 15                             | Graphics Command Set, 18         |  |  |
| Fonts, scalable, 15                            | IM Image Command Set, 16         |  |  |
| G                                              | Images, 16                       |  |  |
| Glossary, 83                                   | Overlay Command Set, 21          |  |  |
| Graphic Object Content Architecture (GOCA), 10 | Page Segment Command Set, 20     |  |  |
| Graphics, 17                                   | Processing a page, 11            |  |  |
| center and trim mapping, 17                    | Scalable fonts, 15               |  |  |
| position and trim mapping, 17                  | States, 10                       |  |  |
| scale to fit mapping, 17                       | Text Commands, 13                |  |  |
| Graphics Command Set, 18                       | Write Bar Code (WBC), 19         |  |  |
| Write Graphics (WG), 18                        | IPDS protocol, 8                 |  |  |
| Write Graphics Control (WGC), 18               | L                                |  |  |
| Graphics command set, 9                        |                                  |  |  |
| Graphics, Data Towers, 10                      | Load Copy Control (LCC), 22      |  |  |
| H                                              | Load Equivalence (LE), 13        |  |  |
| ••                                             | Load Font Equivalence (LFE), 22  |  |  |
| Home state, 10                                 | Load Page Descriptor (LPD), 22   |  |  |
| I                                              | Load Page Position (LPP), 22     |  |  |
| IM Image, 10                                   | N                                |  |  |
| IM Image Command Set, 16                       | No Operation (NOP), 23           |  |  |
| Write Image (WI), 17                           | 0                                |  |  |
| Write Image Control (WIC), 16                  | •                                |  |  |
| IM Image command set, 9                        | Overlay Command Set, 21          |  |  |
| Images, IPDS, 16                               | Begin Overlay (BO), 21           |  |  |
| Include Overlay (IO), 21                       | Delete Overlay (DO), 21          |  |  |
| Include Page Segment (IPS), 20                 | Include Overlay (IO), 21         |  |  |
|                                                |                                  |  |  |

Overlay state, 10 P Page Segment Command Set, 20 Begin Page Segment (BPS), 20 Delete Page Segment (DPS), 20 Include Page Segment (IPS), 20 Page Segment command set, 9 Page Segment state, 11 Page state, 10 Page, processing, 11 position and trim mapping, graphics, 17 Presentation Object Content Architecture, 10 Printer environment, 8 Processing a page, 11 R Reference documents. 7 Rejected commands, Exceptions, 34 S Scalable fonts, 15 font selection, 15 XOA Request Resource List Reply, 15 Scale to fit mapping, graphics, 17 Sense Type and Model (STM), 23 Set Home State (SHS), 28 Specification Check, Bar Code, Exceptions, 35 Specification Check, General, Exceptions, 37 Specification Check, Graphics Data, Exceptions, 36 States, IPDS, 10 Any state, 11 Block states, 10 Home state, 10 Overlay state, 10 Page Segment state, 11 Page state, 10 Supplies Department, 81

System attachments, compatible, 8

Overlay command set, 9

Т

Text command set, 9
Text Commands, 13
Load Equivalence (LE) command, 13
Write Text (WT) command, 13
Text, Data Towers, 10

W

Write Bar Code (WBC), 19
Write Bar Code Control (WBCC), 19
Write Graphics (WG), 18
Write Graphics Control (WGC), 18
Write Image (WI), 17
Write Image Control (WIC), 16
Write Text (WT) command, 13

X

XOA Request Resource List Reply, 15

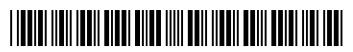